Załącznik Nr 1 do zapytania ofertowego ZO/POWRZ093/26-20/platforma\_edukacyjna

#### SZCZEGÓŁOWY OPIS PRZEDMIOTU ZAMÓWIENIA

#### I. Zakres zamówienia

- 1. Przedmiotem zamówienia jest dostawa i wdrożenie Platformy edukacyjnej, symulatora VR oraz dostawa sprzętu:
	- 1.1. Dostawa licencji dostępowej do systemu informatycznego Platforma Edukacyjna
	- 1.2. Usługa wdrożenia (instalacji, konfiguracji, dostosowania, przygotowania dokumentacji) systemu informatycznego - Platforma Edukacyjna
	- 1.3. Usługa opieki serwisowej (aktualizacja systemu, utrzymanie rozwiązania, obsługa zgłoszeń, wsparcie techniczne. i merytoryczne) systemu informatycznego - Platforma Edukacyjna
	- 1.4. Dostawa licencji bezterminowej na symulator VR "Architektoniczny model budynku"
	- 1.5. Usługa opieki serwisowej do symulatora VR "Architektoniczny model budynku"
	- 1.6. Dostawa sprzętu VR
	- 1.7. Dostawa systemu wiedeokonferencyjnego z nagłośnieniem oraz mikrofonami kierunkowymi
	- 1.8. Dostawa monitor wielkogabarytowego 65' ze stojakiem elektrycznym
	- 1.9. Realizacja warsztatów z zakresu wykorzystania platformy edukacyjnej i symulatorów VR w dydaktyce

## II. Platforma edukacyjna

## II.1. Główna funkcjonalność rozwiązania:

### TWORZENIE, UDOSTĘPNIANIE SZKOLEŃ ON-LINE

System wspiera proces tworzenia i udostępnianie szkoleń elektronicznych przez wykładowców lub administratorów dla studentów. Szkolenia elektroniczne mogą być tworzone na platformie, Treść szkoleń może być wprowadzona przez wykładowcę lub stworzona na podstawie istniejących dokumentów np. Plików PowerPoint, Pdf, czy Word. System wspiera import gotowych szkoleń elektronicznych zgodnych ze standardami SCORM 1.2, SCORM 2004,Common Cartridge, przygotowanych przez dedykowane narzędzia do tzw. authoringu. Dzięki temu dostępne będą takie opcje jak:

- Import szkoleń dowolnego dostawcy
- Samodzielne tworzenie szkoleń w narzędziach do tzw. authoringu
- Śledzenie pracy użytkownika ze szkoleniem, czasu spędzonego z lekcją, zdobytych punktów, miejsca ukończenia szkolenia, itp.

W ramach platformy uprawnieni użytkownicy (administratorzy/wykładowcy) mogą tworzyć/edytować/usuwać ścieżki szkoleniowe. Dla ścieżki szkoleniowej autor może zdefiniować takie elementy jak:

- Szkolenia
- Lekcje
- Listy obecności
- Egzaminy
- Ankiety
- **Erraty**
- Zasoby do pobrania w postaci plików
- wideo
- wideo YouTube
- Warsztat (z możliwością oceny współuczestników)
- Dedykowany FAQ
- Dedykowany Forum
- Dedykowany Chat
- **O**d<sub>ł</sub>oszenia
- Artykuł z bazy wiedzy
- Szkolenia tradycyjne
- Zadania otwarte
- Konsultacje
- Konsultacje online
- wideokonferencji

Autor ścieżki szkoleniowej może decydować o kolejności wyświetlenia elementów ścieżki szkoleniowej. W systemie mamy dwa typy szkoleń: ogólnodostępne i o ograniczonej widoczności. W ramach podsystemu tworzenia i udostępniania i wykonywania szkoleń, realizowane są m.in. następujące procesy:

- Tworzenie szkolenia za pomocą kreatora szkoleń,
- Ręczne tworzenie szkolenia
- Import gotowego szkolenia na podstawie paczki SCORM o
- Udostępnianie szkoleń studentom
- Tworzenie prywatnych notatek o
- Budowanie ścieżek szkoleniowych
- Dostęp do ścieżek szkoleniowych

Recertyfikacja szkoleń umożliwia resetowanie wyników szkolenia e-learning po określonym interwale czasowym. Może to być szkolenie dotyczące uprawnień, które należy po roku odnowić. W ten sposób po roku poprzednie wyniki zostają skasowane, ale są przechowywane w historii i użytkownik musi ponownie ukończyć szkolenie. W ramach zarządzania szkoleniami tradycyjnymi system pozwala na organizowanie szkoleń w salach, prowadzenie kalendarza szkoleń, zapisywanie i wypisywanie użytkowników z szkolenia, zarządzanie materiałami szkoleniowymi.

## PROWADZENIE EGZAMINÓW

Platforma wpiera procesy prowadzenia egzaminów on-line poprzez podsystem egzaminów. W ramach podsystemu wpierane są m.in. następujące procesy: Tworzenie egzaminu - Proces prowadzenia egzaminów pozwala wykładowcom uczelni, przeprowadzanie testów wiedzy studentów za pomocą platformy. System umożliwia prowadzenie egzaminów kompetencyjnych badających kompetencje studentów na podstawie wyników egzaminów kompetencyjnych system generuje wskazówki rozwojowe dla studentów zawierające informacje o szkoleniach, działaniach, literaturze jakie powinien student podjąć w celu zwiększenia posiadanych kompetencji.

System posiadać wbudowany katalog gotowych egzaminów kompetencyjnych. o Udostępnienia egzaminu studentom - Egzaminy mogą być udostępniane studentom w określonych terminach, jak również egzamin może posiadać ograniczenie czasowe, w jakim należy uzupełnić egzamin np. 30 minut o Wypełnienia egzaminu przez studentów Sprawdzenie wyników egzaminu - Pytania egzaminu mogą posiadać przypisaną punktację, co pozwala na automatyczną ocenę studentów za pomocą platformy.

#### ZAAWANSOWANE RAPORTOWANIE

Mechanizm statystyk umożliwiający wygenerowanie zestawień np. zawierające informacje dot. egzaminów, lekcji:

- Liczby punktów wymagana do zaliczenia egzaminu/kursu,
- Liczby użytkowników przypisanych do egzaminu/kursu,
- Liczby użytkowników, która nie rozpoczęła egzaminu/kursu,
- Najlepszy wynik uzyskany przez użytkowników,
- Ilu użytkowników rozpoczęło daną lekcję
- Przez ilu użytkowników lekcja została odwiedzona

Mechanizm koszyków grup i użytkowników - Raportowanie w systemie musi posiadać funkcjonalność "koszyka" użytkowników i grup. System musi mieć możliwość z poziomu raportów wrzucać użytkowników i grupy do koszyka a po wywołaniu kolejnych raportów na podstawie koszyka wykonywać następujące akcje na wybranych grupach i osobach: .stworzyć nową grupę, wysłać wiadomość, przypisać do ścieżki szkoleniowej. Kreator szablonów raportów - projektowanie szablonów raportów poprzez definiowanie ich parametrów. Export wyników generowanych raportów do formatów XML, HTML, TXT, PDF, CSV, RTF. Generowanie statystyk w postaci wykresów graficznych.

## WYMIANA MATERIAŁÓW NAUKOWYCH

Platforma wspiera proces wymiany materiałów naukowych pomiędzy pracownikami administracyjnymi, wykładowcami i studentami. Wymiana dokumentów odbywa się za pomocą modułów:

- Dokumentów,
- Bazy wiedzy,
- Wiadomości

W ramach modułów wspierane są następujące procesy:

- Publikacji i udostępnianie dokumentów Publikacja i udostępnianie dokumentów umożliwia wykładowcom wymianę dokumentów i materiałów naukowych, jak również udostępnianie materiałów studentom.
- Przeglądanie udostępnionych plików
- Wysłanie i odbieranie wiadomości na platformie Wysyłanie i odbieranie wiadomości pozwala przesyłać komunikaty do studentów, jak również umożliwia załączanie plików do wiadomości, co pozwala na szybkie przekazanie materiałów wybranej grupie studentów materiałów
- Publikacja artykułu w bazie wiedzy Prowadzenie bazy wiedzy pozwala na udostępnianie studentom artykułów naukowych, na wzór systemu Wikipedia.

## PROWADZENIE BAZY WIEDZY UCZELNI

System umożliwia prowadzenie bazy wiedzy uczelni, na wzór systemu klasy Wikipedia. Baza wiedzy uczelni, ma na celu prowadzenie centralnego repozytorium wiedzy, umożliwiające dostęp użytkowników platformy do zgromadzonych materiałów w jednym miejscu, bez konieczności przeszukiwania wielu różnych zasób I miejsc w celu odnalezienia potrzebnych informacji. W ramach realizacji prowadzenia bazy wiedzy, wspierane są następujące procesy:

- Tworzenie i udostępnianie artykułów
- Zarządzanie kategoriami bazy wiedzy
- Wyszukiwanie artykułów
- Przeglądanie artykułów wg. kategorii i podkategorii
- Praca grupowa nad artykułami
- Proces wyszukiwania artykułów, umożliwia użytkownikom platformy przeszukiwanie bazy wiedzy uczelni według następujących kryteriów wyszukiwania:
	- o Słowa kluczowe,
	- o Kategorie, podkategorie,
	- o Autor,
	- o Pokaż tylko ogólnodostępne,
	- o Temat, treść.

#### FUNKCJE SPOŁECZNOŚCIOWE

Forum - System wspiera proces prowadzenia forum dyskusyjnego uczelni, za pomocą podsystemu grup dyskusyjnych. Podsystem grup dyskusyjnych umożliwia wymianę wiedzy między studentami, jak również między kadrą naukową, a studentami. Podsystem wspiera następujące procesy:

- Tworzenie i udostępnianie grup dyskusyjnych
- Tworzenie tematów w grupach dyskusyjnych
- Prowadzenie dyskusji w ramach grupy dyskusyjnej Wbudowany system pocztowy Newsletter - System wspiera proces informowania użytkowników drogą e-mailową o wydarzeniach uczelni, jak również ważnych informacjach, jakie pracownicy uczelni chcą przekazać studentom lub kadrze naukowej.

W ramach modułu przesyłania biuletynów wspierane są następujące procesy:

- Tworzenie nowego biuletynu informacyjnego
- Zapis na biuletyn informacyjny
- Wysłanie biuletynu informacyjnego

Tablica aktywności - Na Tablicy aktywności możemy prześledzić działania użytkowników na portalu. Na tablicy aktywności użytkownik może udostępnić np. wynik szkolenia, plik, link, wpis na blogu, wydarzenie, pomysł, zgłoszenie, zadanie, szkolenie. Użytkownik udostępniając post może określić grupę odbiorców lub udostępnić wpis publicznie. Inny użytkownicy mogą wpisy komentować.

Tablice ogłoszeń - Posiada dedykowaną wirtualną tablicę ogłoszeń tzw. dział ogłoszeń:

- Dodawanie i kategoryzowanie ogłoszeń.
- Zarządzanie dostępem.

Chat: Wbudowany komunikator umożliwia prowadzenie wielu rozmów tekstowych, niezależnych od siebie z jednym użytkownikiem, konferencyjnych z wieloma użytkownikami jednocześnie.

#### Współpraca grupowa

System umożliwia współpracę wewnątrz grup. W ramach grupy tworzone są wirtualne spotkania, szkolenia, system umożliwia udostępnianie artykułów, tworzenie grup dyskusyjnych udostępnianych tylko wybranej grupie użytkowników. Użytkownicy pracują nad materiałami w ramach grupy

#### Wirtualne spotkania

Wirtualne spotkania umożliwiają komunikację użytkowników poprzez wideokonferencje:

- Tworzenie, modyfikacja i usuwanie wirtualnych klas/pokoi,
- Korzystanie z chat-u ,
- Mechanizmy wyszukiwania, zapraszanie, dodawania i usuwania uczestników,
- Wymiana plików,

System umożliwia zgłaszanie uwag oraz wymianę pomysłów między użytkownikami.

### GRYWAI IZACJA

Moduł grywalizacji umożliwia użytkownikom otrzymywanie odznak i punktów za działania wykonywane podczas korzystania z platformy. Odznaki są przyznawane na takie działania jak: liczba logowań do portalu, czas spędzony w aplikacji, aktywność na forach dyskusyjnych, tworzenie treści, aktywny udział w społeczności użytkowników platformy, ukończenie kursu e-learningowego, ukończenie lekcji elearning, ukończenie ścieżki szkoleniowej, ukończenie elementu ścieżki szkoleniowej. Wykładowcy mogą konfigurować dodatkowe odznaki i punkty przyznawane użytkownikom na potrzeby działań edukacyjnych uczestnictwa w kursach, ścieżkach kształcenia, ukończenia kursu e-learningowego. W ramach modułu dostępny jest ranking użytkowników, który pokazuje liczbę punktów zdobytych przez studenta i jego miejsce w rankingach związanych z innymi użytkownikami. W ramach rozwiązania dostępny będzie moduł nagród, w którym użytkownicy będą mogli wymienić zdobyte punkty na nagrody. Lista nagród dostępnych w magazynie jest zarządzana przez administratora. Administrator będzie mógł zdefiniować dowolną liczbę oferowanych nagród wraz z ich opisem, galerią zdjęć i informacjami o nagrodzie np. dostęp do dodatkowego szkolenia e-learning.

#### MASOWE KURSY ONLINE

System umożliwia tworzenie własnych kursów i ścieżek nauczania powiązanych z funkcjonalnością mediów społecznościowych. Użytkownicy tworzą społeczności skupione wokół interesujących ich kursów lub ścieżek nauczania. Zarządzanie kursami lub ścieżkami nauczania i społecznością z nimi związaną, Udostępnianie kursów lub ścieżek nauczania dowolnym użytkownikom, również spoza uczelni, Ocena materiałów szkoleniowych,

#### GŁÓWNE CECHY PLATFORMY EDUKACYJNEJ

Zaawansowane możliwości konfiguracji - Platforma edukacyjna będzie umożliwiała dużą konfigurowalność w zakresie integracji z różnymi systemami autoryzacji (CAS/AD). System będzie umożliwiał kompleksowe zarządzanie rolami oraz uprawnieniami użytkowników. System uprawnień będzie w pełni konfigurowalny, co umożliwi włączanie poszczególnych modułów systemu dla użytkowników oraz określenie dla roli użytkownika, jakie funkcje w module może uruchamiać.

Łatwość obsługi System będzie działał na komputerach użytkowników w oparciu o przeglądarkę WWW (z wykorzystaniem standardów HTML, JavaScript, CSS). Oznacza to, że dostęp do platformy e-learning będzie możliwy za pośrednictwem popularnych przeglądarek np. Internet Explorer, Opera, Firefox, Safari na standardowych ustawieniach.

System będzie posiadał nowoczesny/skalowalny interfejs użytkownika, który nie sprawi trudności w obsłudze nawet użytkownikom, którzy nie są biegli w obsłudze komputera. System będzie pozwalał włączyć wersję interfejsu o wysokim kontraście dla słabiej widzących użytkowników oraz zmianę rozmiaru czcionki przez użytkownika.

Nowoczesne i sprawdzone technologie - System będzie przygotowany w oparciu o najnowsze technologie firmy Microsoft. Będzie przygotowany na import szkoleń elektronicznych dowolnego dostawcy (obsługa standardu SCORM).

System będzie wielojęzyczny (wspiercie dla min. 2 języków). System będzie obsługiwał sprawdzone mechanizmy autentykacji i bezpieczeństwa (https, SSL).

Zgodność ze standardami - System będzie zgodny ze standardami SCORM 1.2, SCORM 2004, Common Cartridge. Dzięki temu dostępne będą takie opcje jak:

- Import szkoleń dowolnego dostawcy
- Samodzielne tworzenie szkoleń w narzędziach do tzw. authoringu (Articulate, Adobe Captivate, ExE)
- Śledzenie pracy użytkownika ze szkoleniem, czasu spędzonego z lekcją, zdobytych punktów, miejsca ukończenia szkolenia, itd.
- ZGODNOŚĆ Z WCAG Platforma edukacyjna spełniać będzie wymogi WCAG 2.0.

# II.2. Szczegółowe wymagania funkcjonalne:

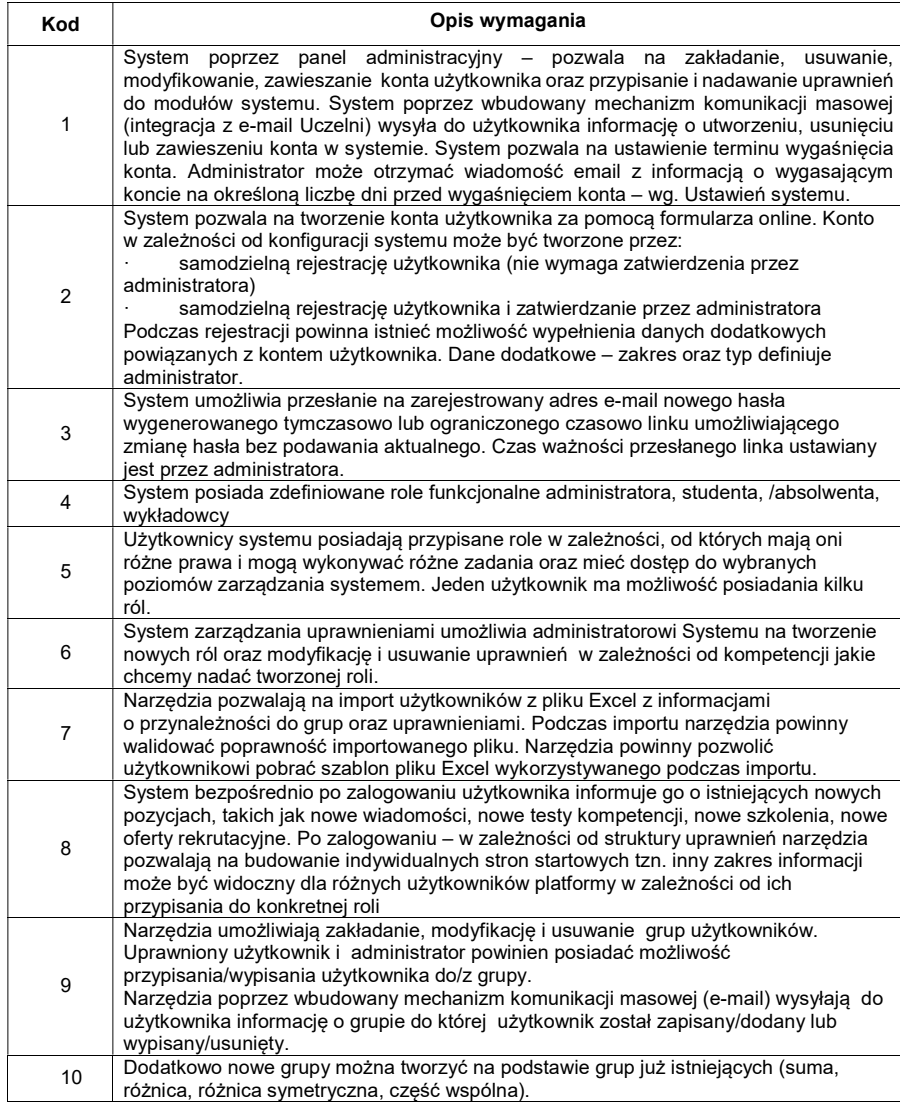

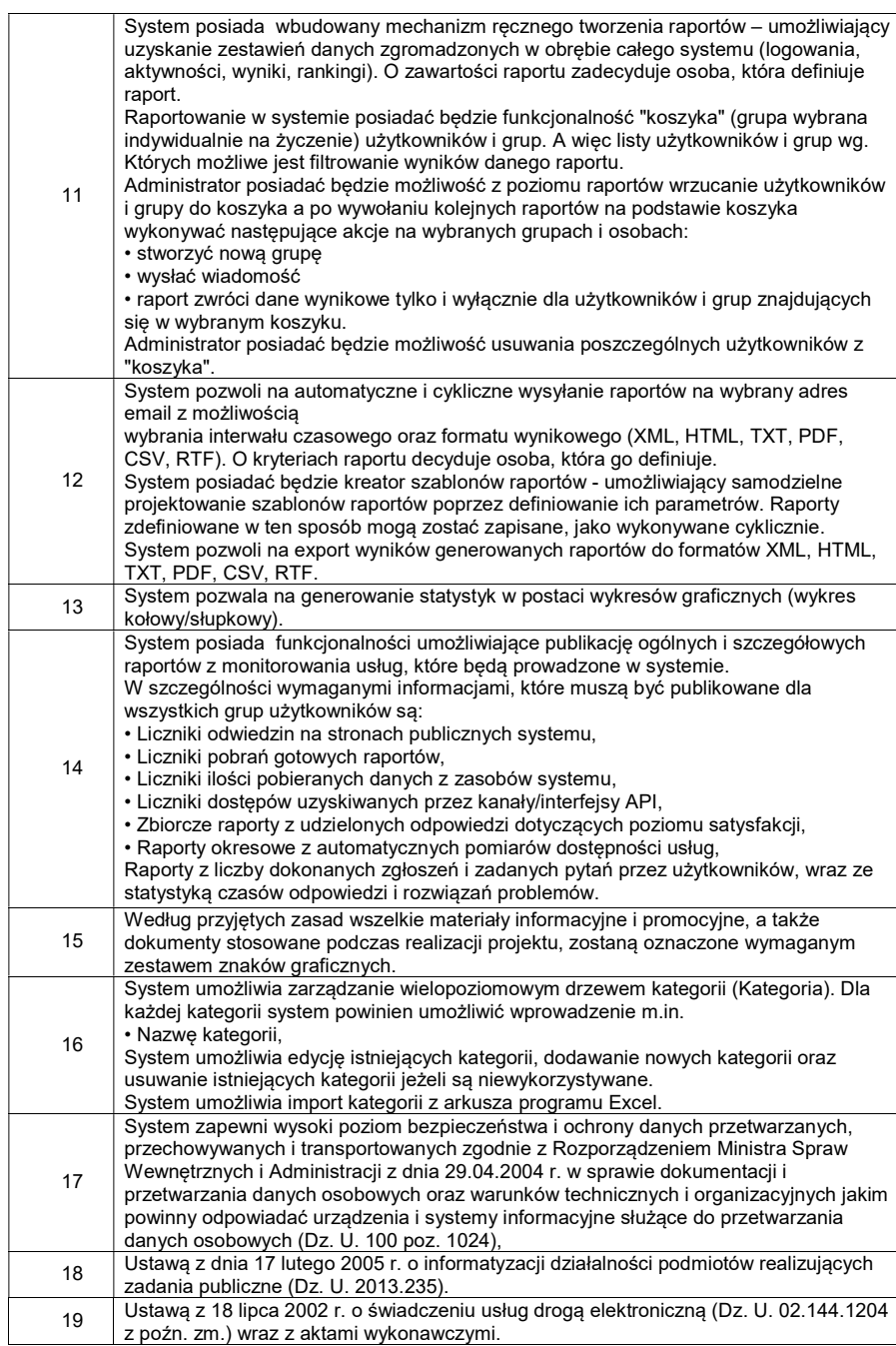

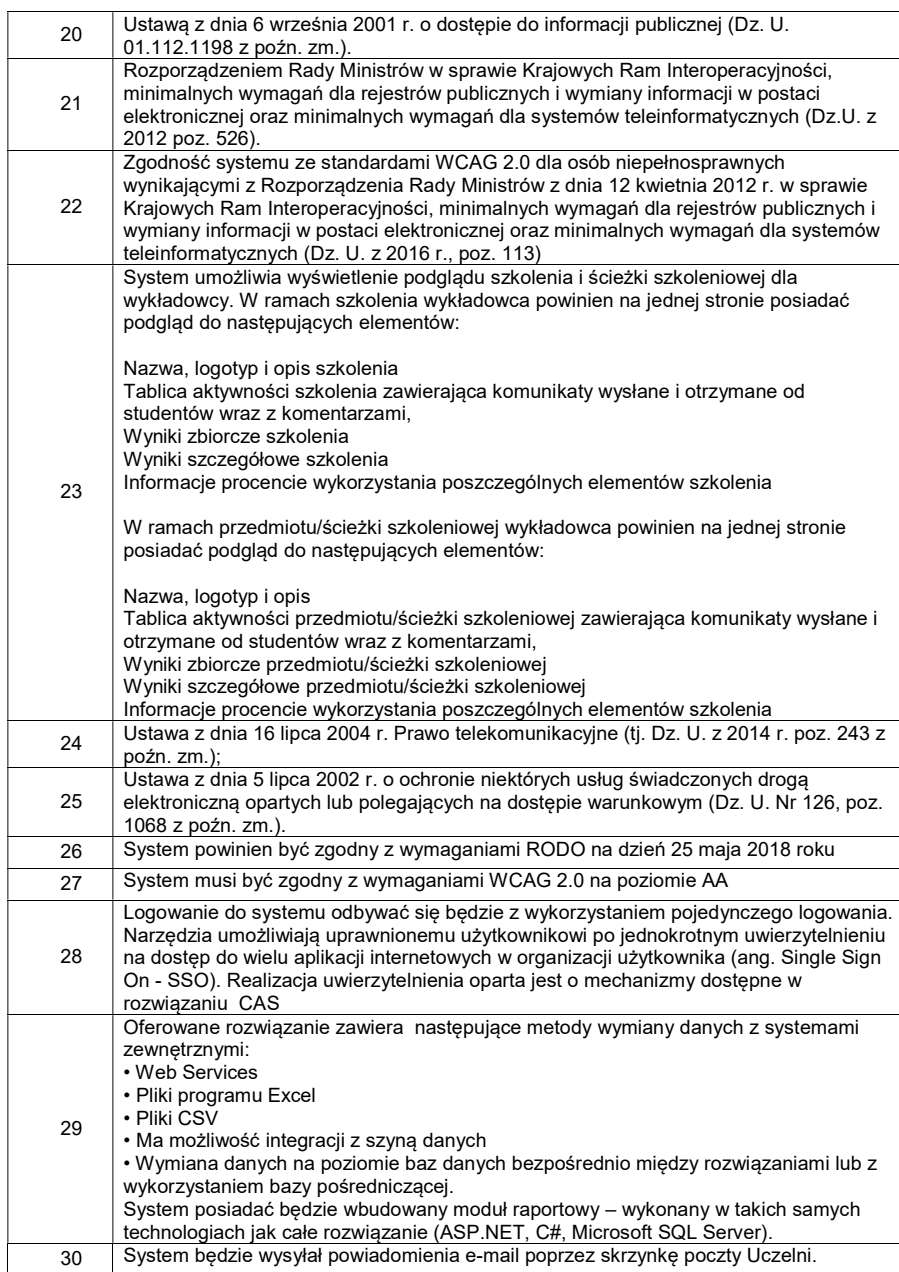

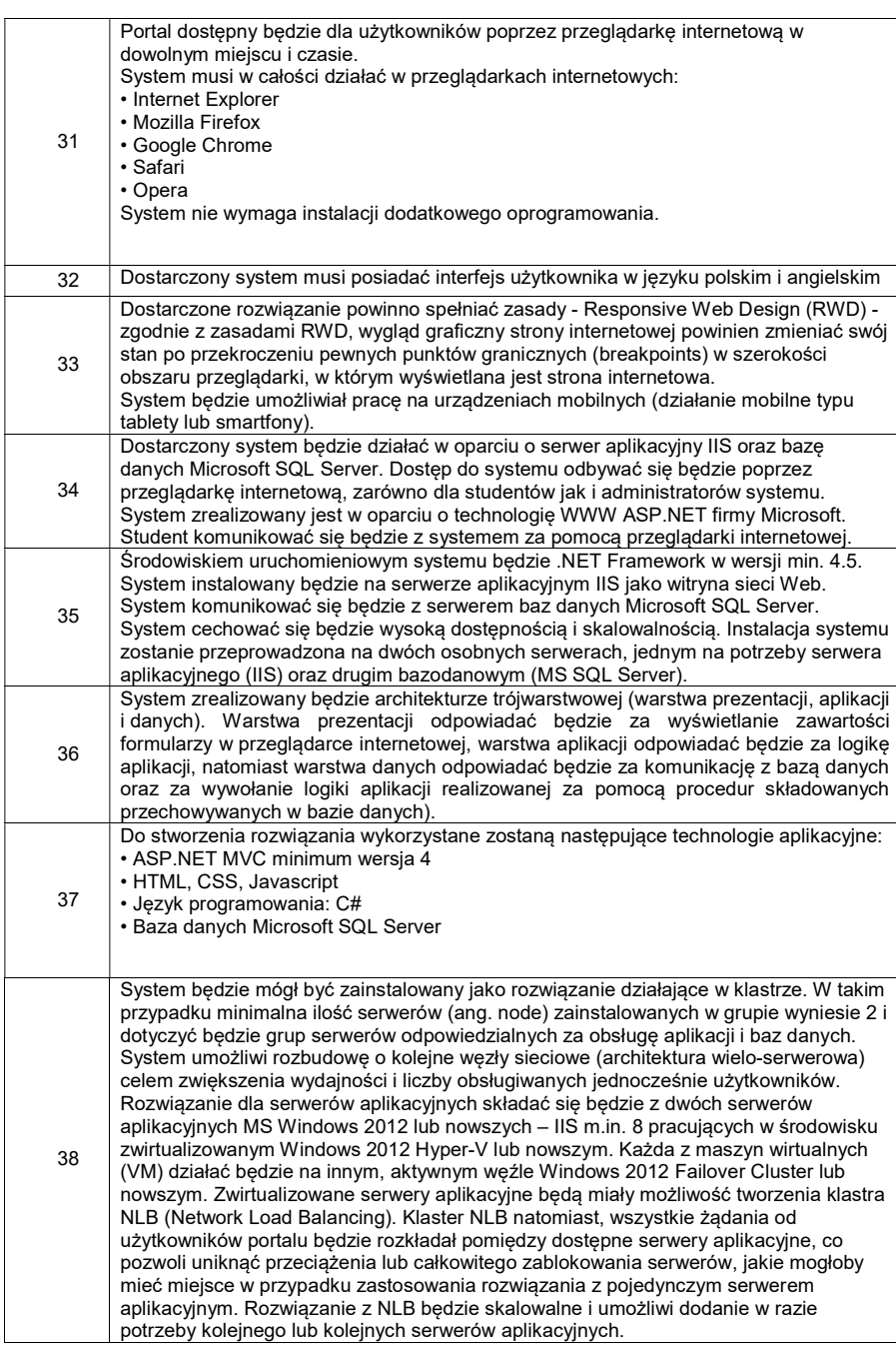

Dostępne w Windows 2012 klastrowanie umożliwi ochronę przed awariami usług, systemu i sprzętu. Klaster pracy awaryjnej zapewni wysoką dostępność dla platformy wirtualizacji Hyper-V. Przez klastrowanie platformy wirtualizacji zwiększy się, bowiem dostępność aplikacji i usług działających w ramach maszyn wirtualnych. Stanowić będzie to ochronę przed planowanymi i nieplanowanymi przestojami w pracy serwerów wirtualizacji. Windows Server 2012 dostarczy wiele mechanizmów i udoskonaleń dla wysokodostępnego i skalowalnego środowiska Hyper-V, które wykorzystane będą w proponowanym rozwiązaniu, m.in.: - Udoskonalona funkcja Live Migration (Migracja maszyn wirtualnych "na żywo"), umożliwiająca więcej niż jedną migrację w tym samym czasie, przy wykorzystaniu pełnej przepustowości sieci, - Monitorowanie aplikacji maszyn wirtualnych - klaster Hyper-V, oparty o Windows Server 2012 lub nowszym jest świadomy usług działających w maszynach wirtualnych z systemem Windows Server 2012 lub nowszym, poprzez monitorowanie ich stanu pracy i sprawdzanie logów zdarzeń. Jeżeli usługa monitorowana w maszynie wirtualnej ulegnie zatrzymaniu, to może zostać ponownie uruchomiona zarówno sama usługa, jak i maszyna wirtualna lub przeniesiona na inny węzeł (w zależności od ustawień restartu usługi i ustawień klastra pracy awaryjnej). Funkcja ta zwiększa czas bezawaryjnej pracy usług o wysokiej dostępności, które są uruchomione na wirtualnych maszynach w klastrze pracy awaryjnej, - Priorytety maszyn wirtualnych, – czyli funkcjonalność umożliwiająca skonfigurowanie priorytety dla maszyn wirtualnych, w celu określenia kolejności, w której będą obsługiwane przez klaster Hyper-V. Funkcja ta poprawia alokację zasobów dla ważniejszych maszyn wirtualnych. Mniej istotne maszyny wirtualne będą czekały w kolejce na alokację zasobów, Reguły dla koligacji oraz anty-koligacji maszyn wirtualnych – funkcjonalność, dzięki której można skonfigurować maszyny wirtualne współpracujące tak, aby w przypadku migracji lub awarii były przenoszone jednocześnie. Można również skonfigurować przeciwieństwo, czyli określić, że dwie maszyny wirtualne nie mogą nigdy spotkać się razem na tym samym węźle w klastrze, - Hyper-V Dynamic Memory, - Przyrostowe kopie zapasowe plików maszyn wirtualnych, - NIC Teaming (grupowanie adapterów sieciowych) na poziomie systemu Windows 2012, zwiększające niezawodność, wydajność i skalowalność w środowiskach zwirtualizowanych, w dostępie do danych znajdujących się na macierzy iSCSI, - Skalowalność klastra i jego pojemność - klaster pracy awaryjnej w systemie Windows Server 2012 lub nowszym można skalować aż do 64 węzłów oraz 4000 wirtualnych maszyn w klastrze, - Skalowanie maszyn wirtualnych Hyper-V systemu Windows Server 2012 – możliwość obsługi do 64 procesorów wirtualnych i 1 TB pamięci na potrzeby poszczególnych maszyn wirtualnych. Windows Network Load Balancing (NLB) - Równoważenie obciążenia sieciowego NLB umożliwia dystrybucję żądań webowych od klientów na kilka serwerów (hostów) aplikacyjnych. Poprzez połączenie dwóch lub więcej hostów w jeden wirtualny klaster, zapewniona zostanie niezawodność i odpowiednia wydajność dla środowiska serwerów aplikacyjnych bazujących na Internet Information Services (IIS). Technologia NLB pozwala skonfigurować obciążenie, które ma być obsługiwane przez każdego hosta, a także umożliwia dynamiczne dodawanie dodatkowych hostów do klastra w celu obsługi zwiększonego obciążenia. Rozwiązanie umożliwia obsługę do 32 hostów w jednym klastrze NLB. System wysokiej dostępności niezawodnie zapewnia akceptowalny poziom usług przy minimalnym przestoju. W celu zapewnienia wysokiej dostępności, NLB zawiera wbudowane funkcje, które automatycznie: - wykrywają hosta klastra, który nie działa lub przechodzi w tryb offline - równoważą obciążenie sieciowe, gdy dodamy lub usuniemy dodatkowego hosta - odzyskują i rozprowadzają obciążenia w ciągu pojedynczych sekund.

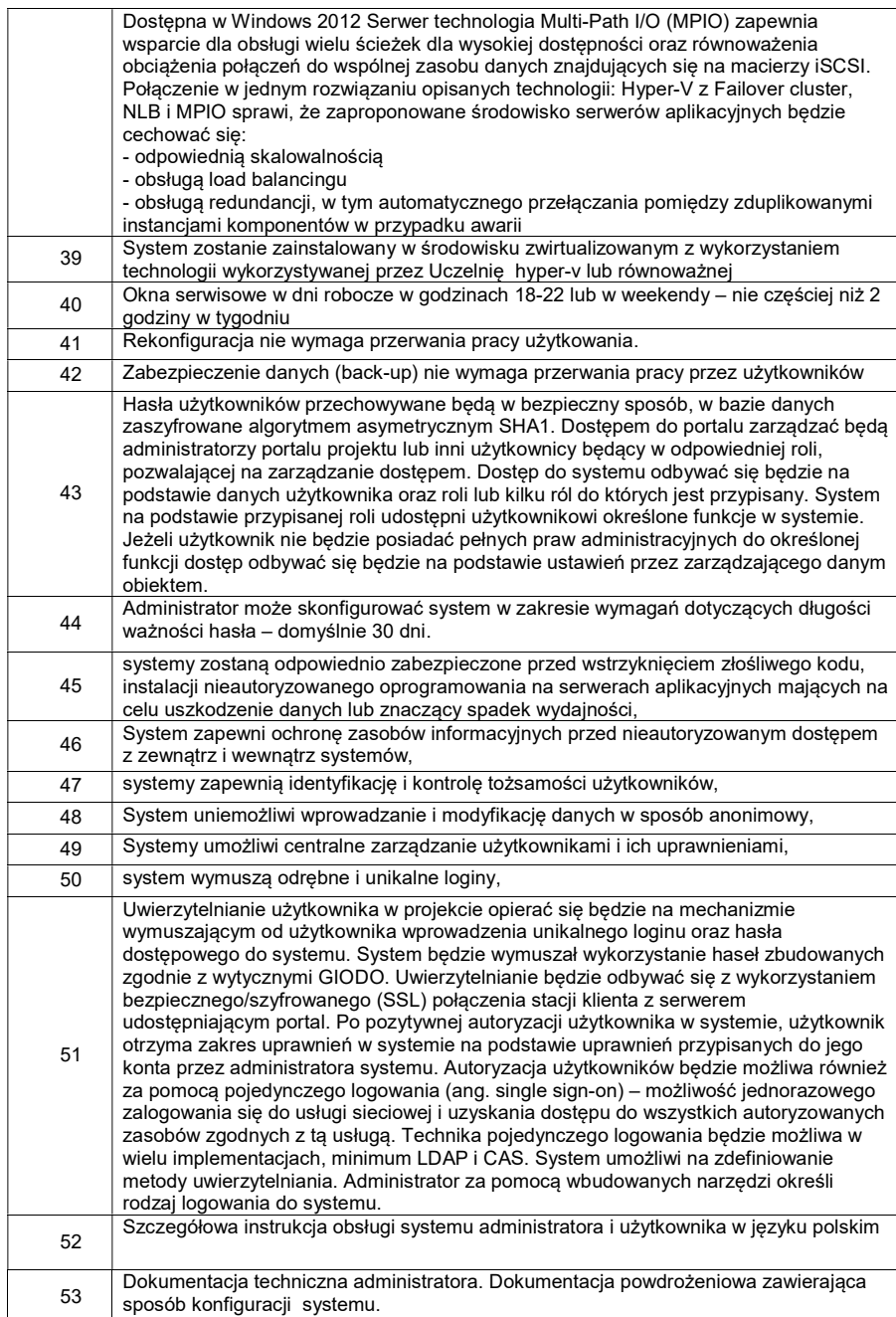

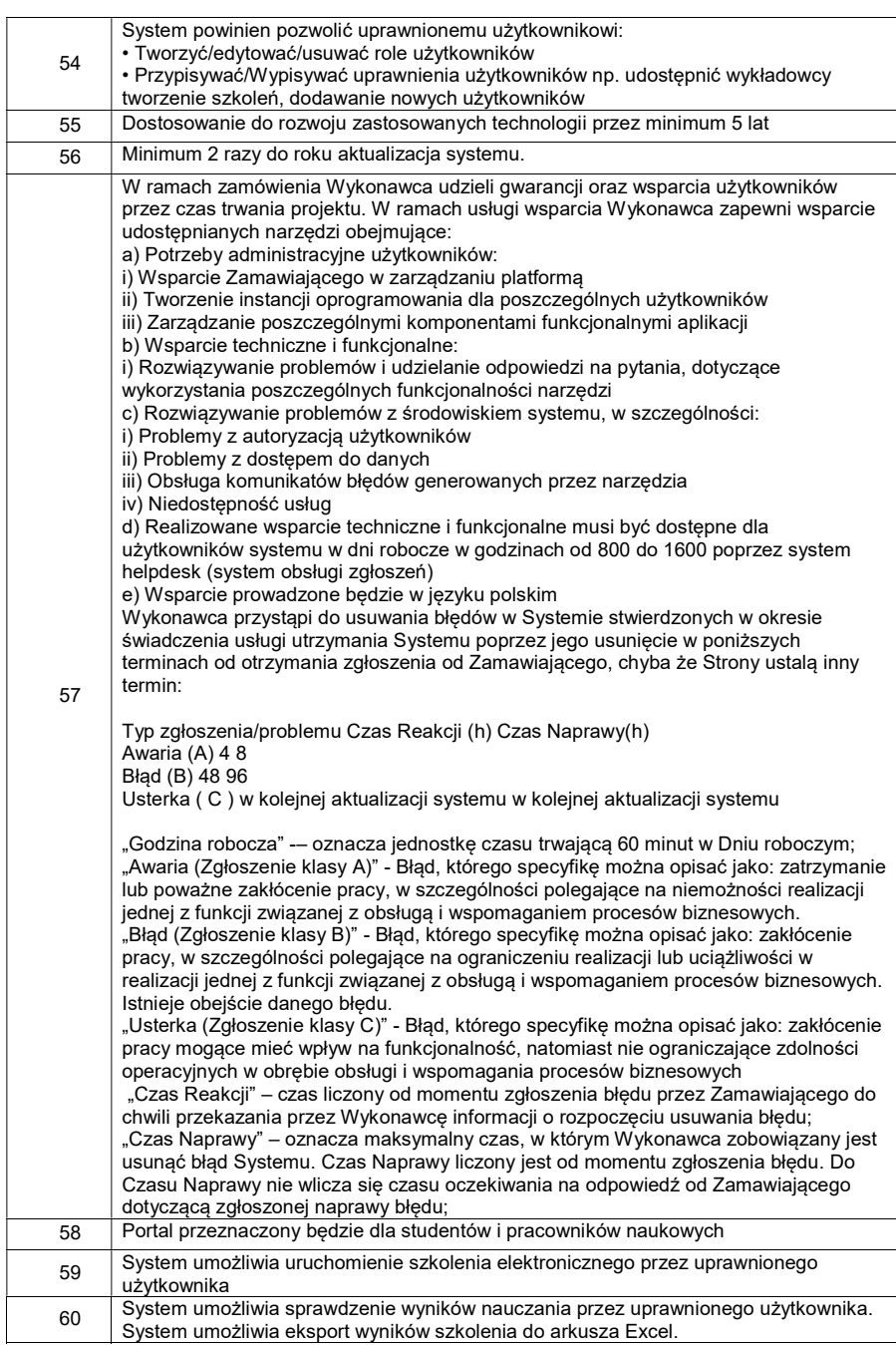

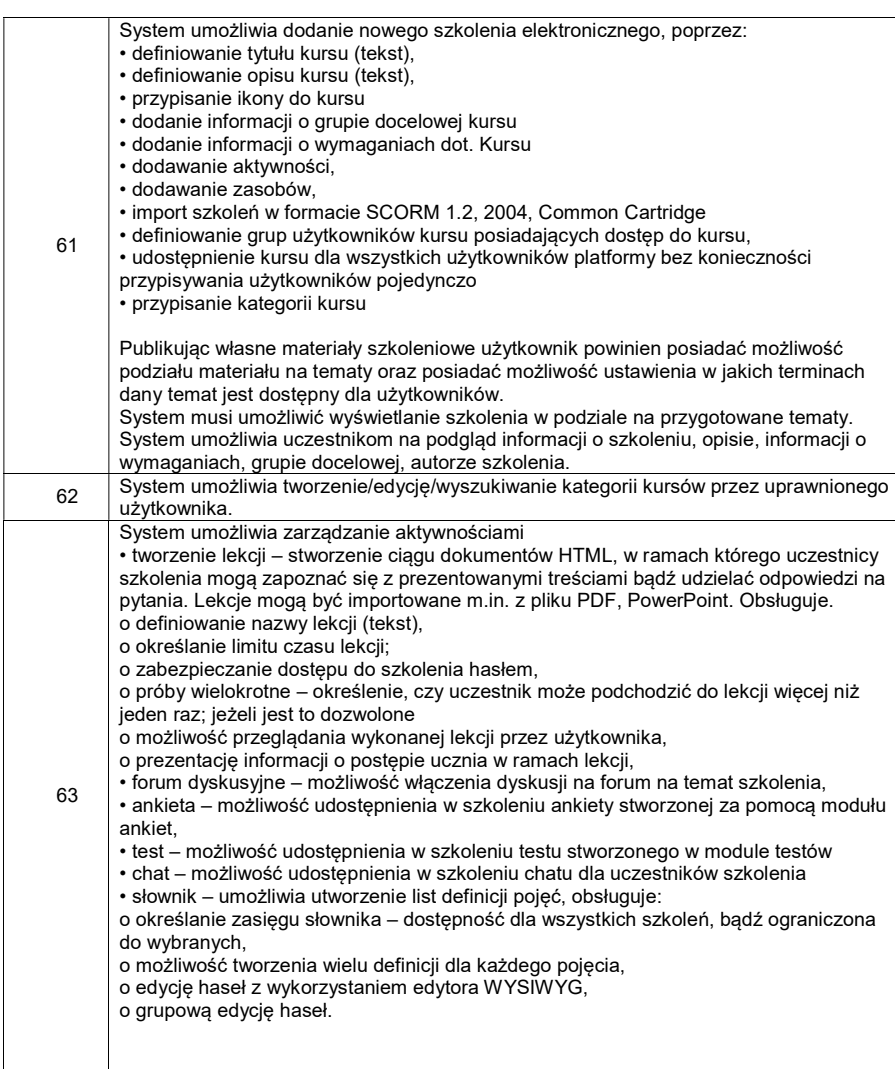

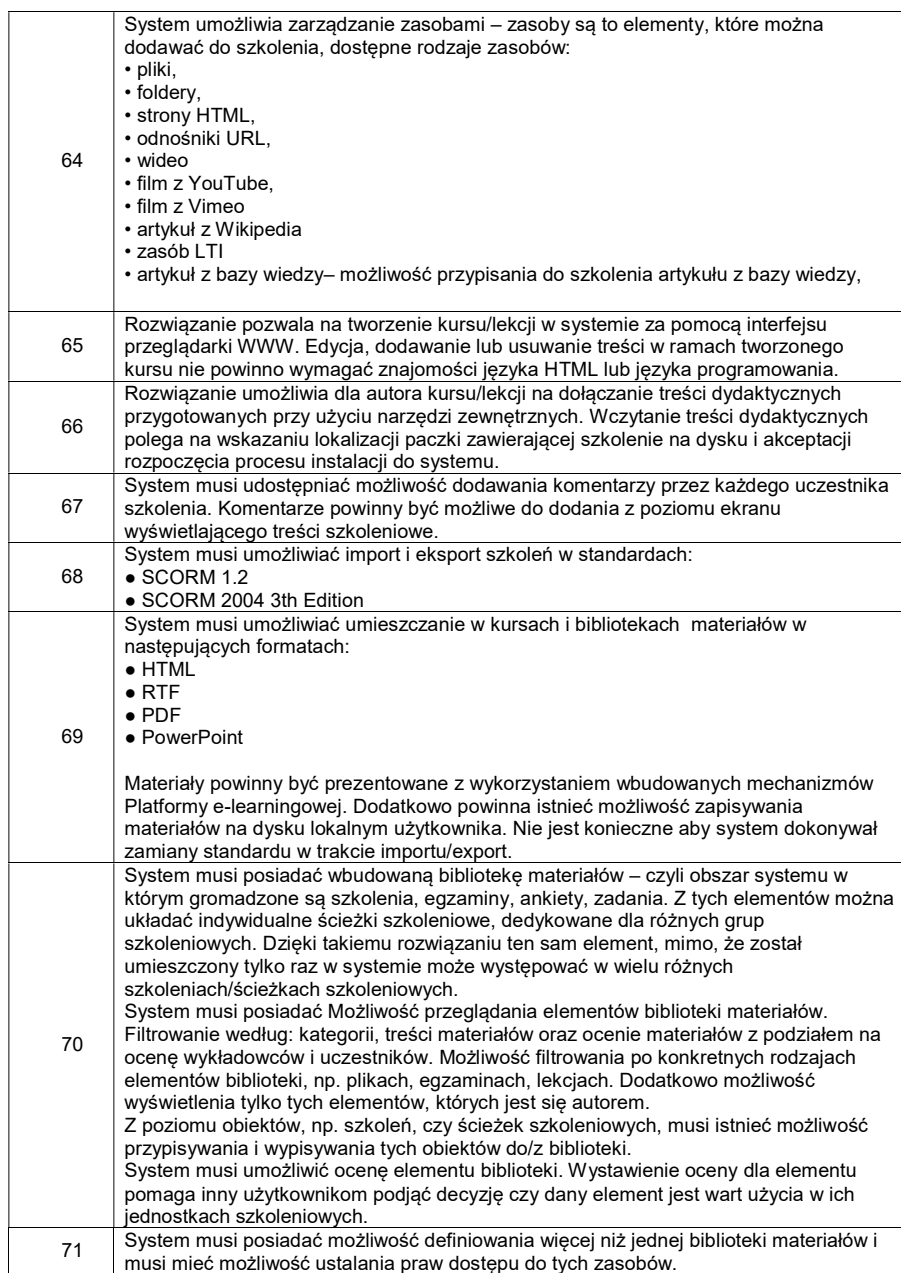

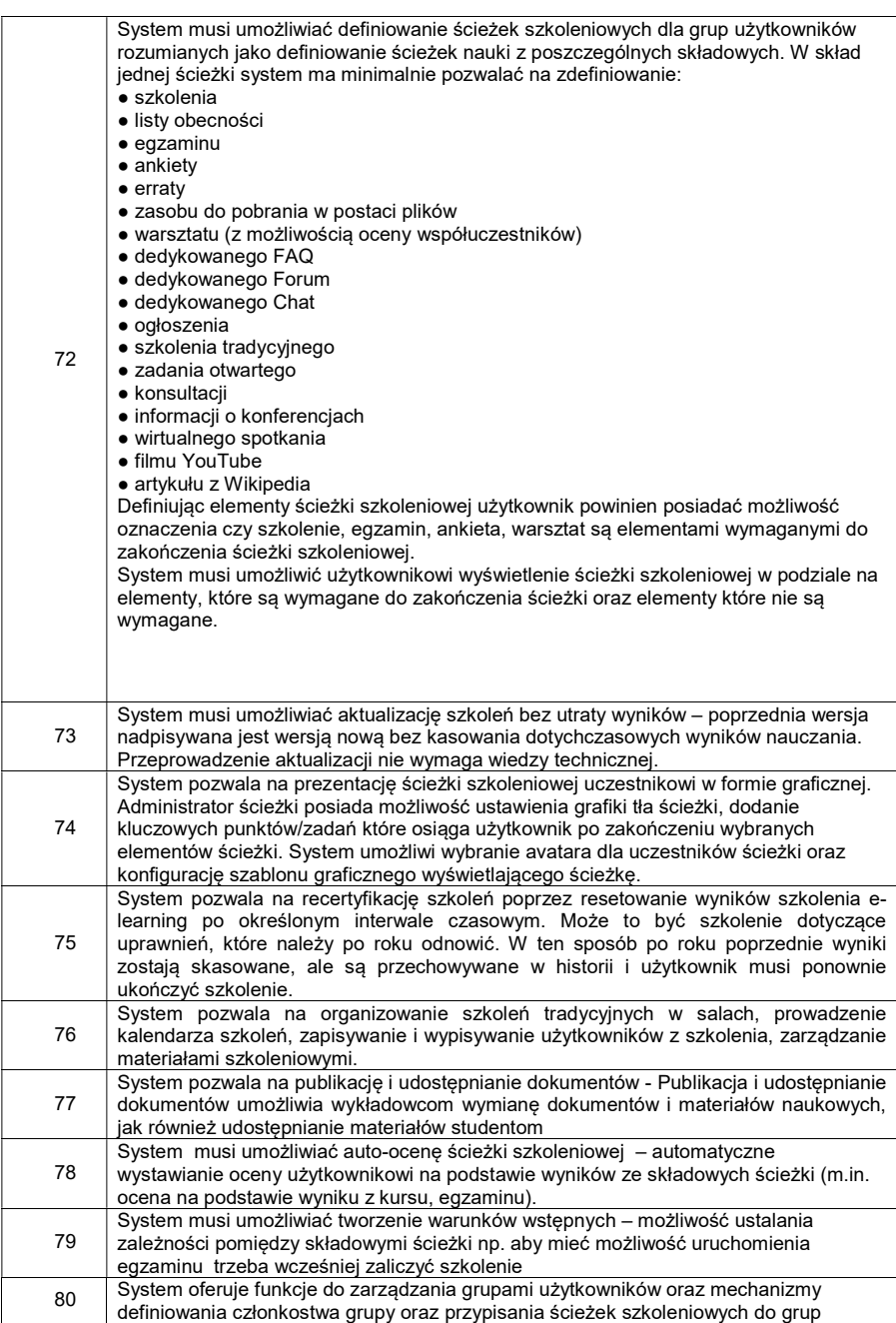

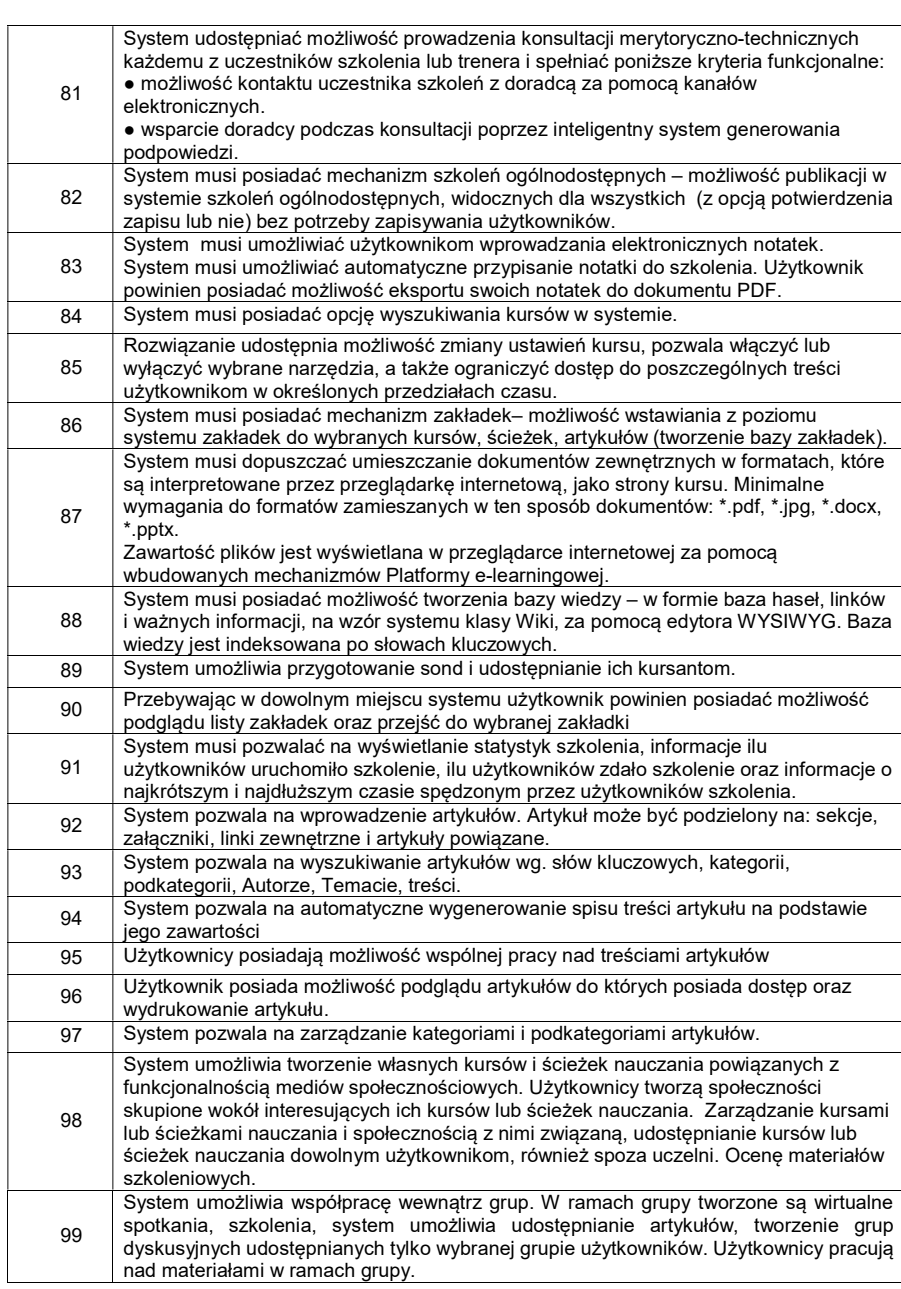

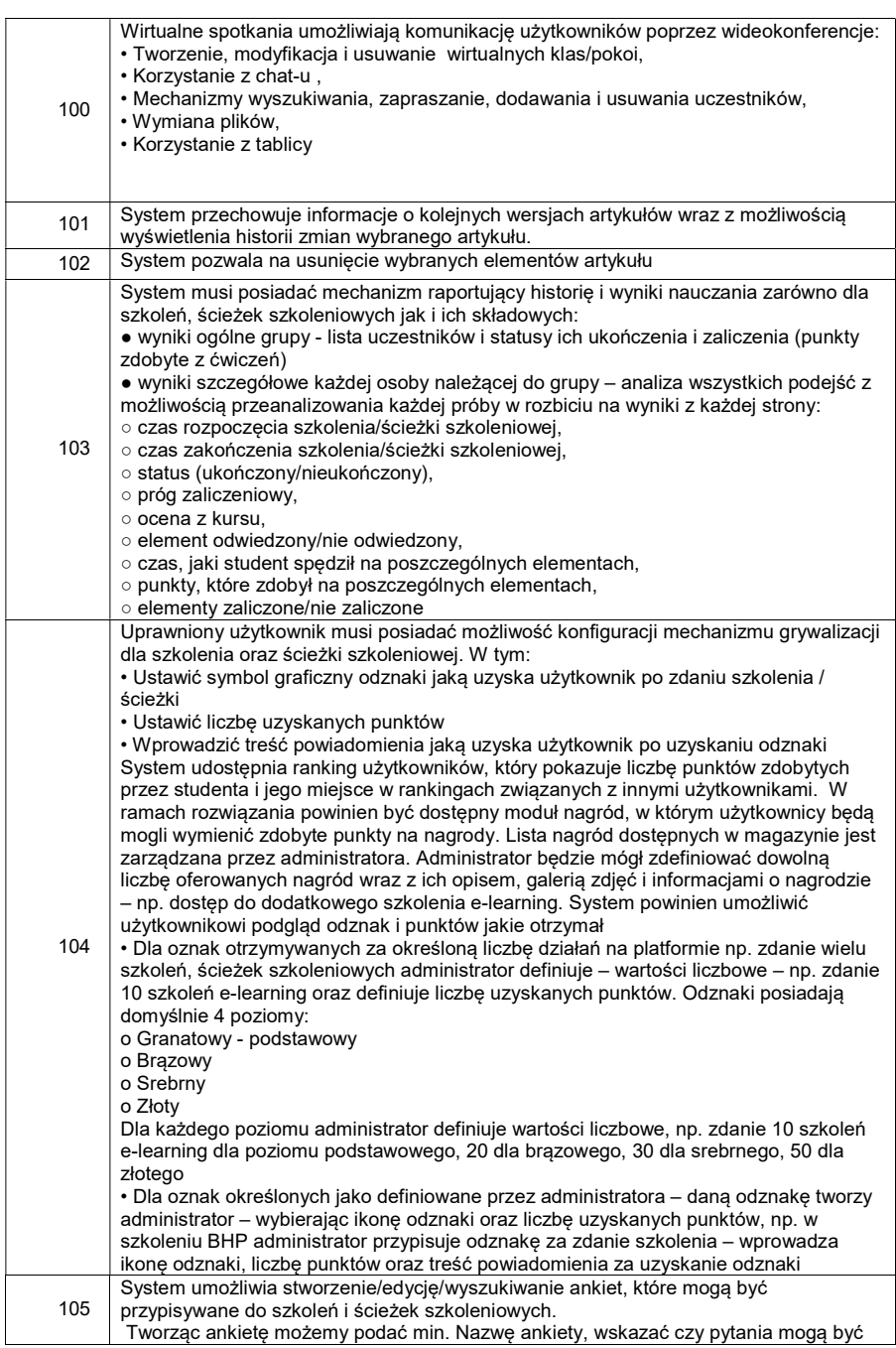

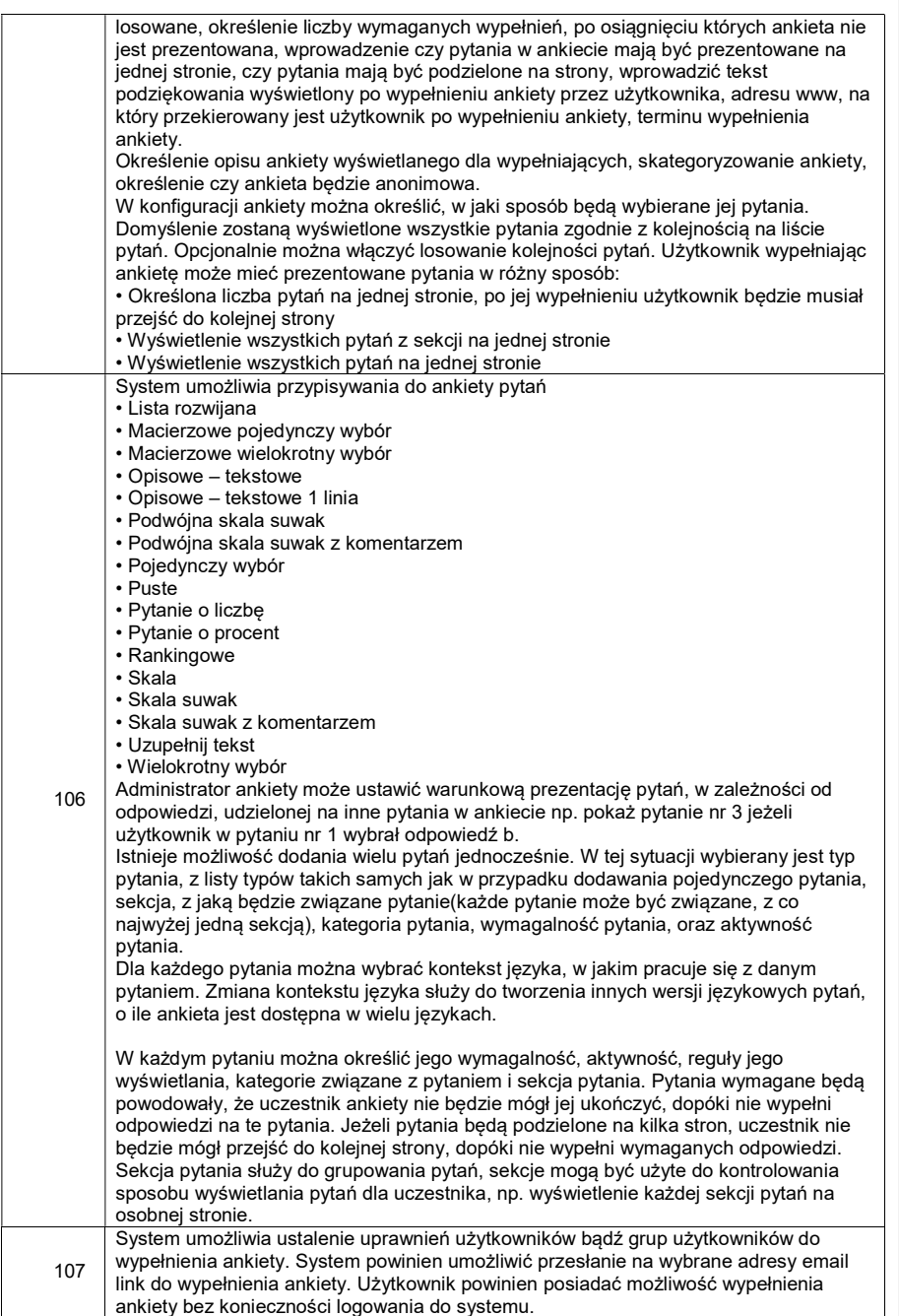

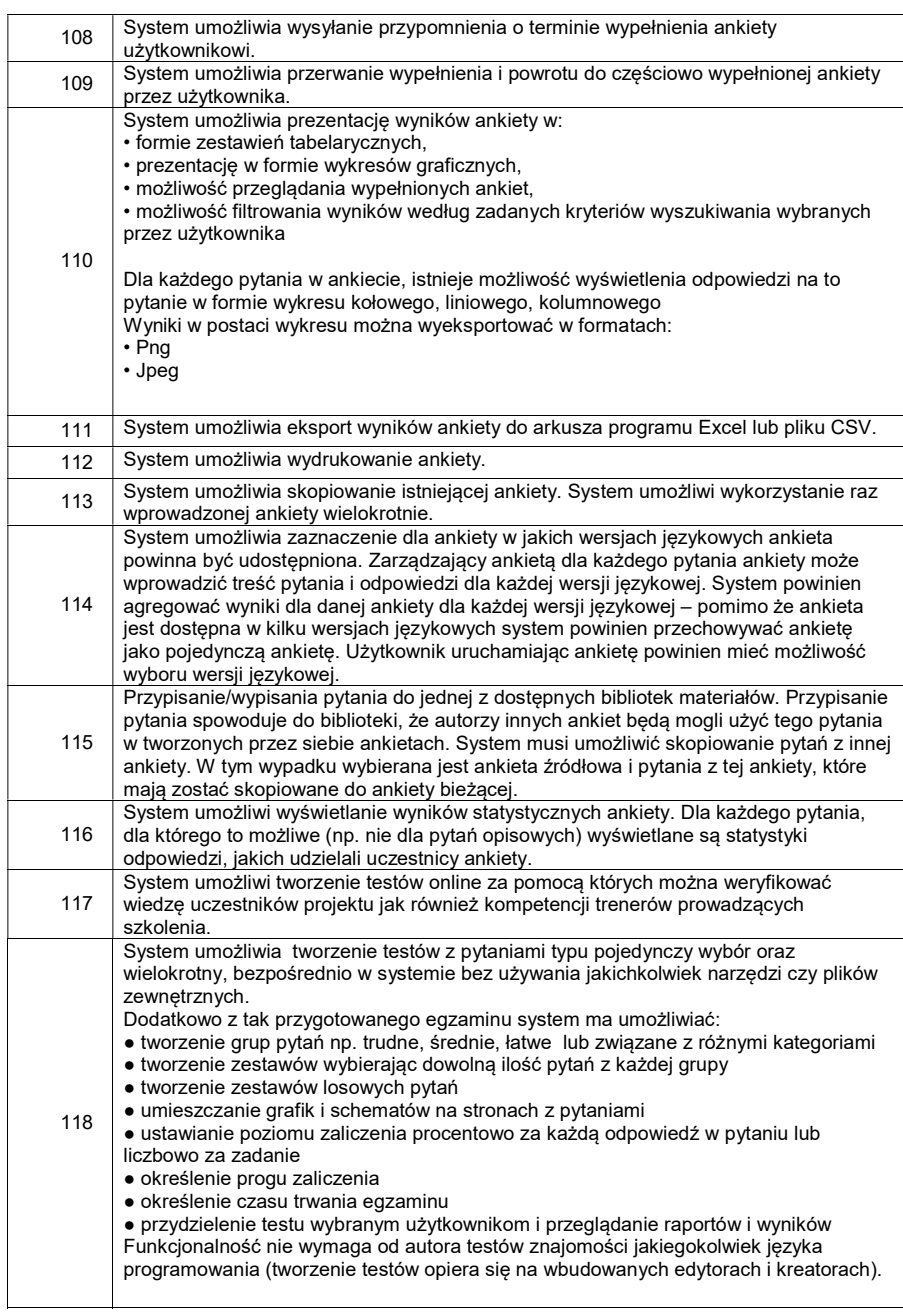

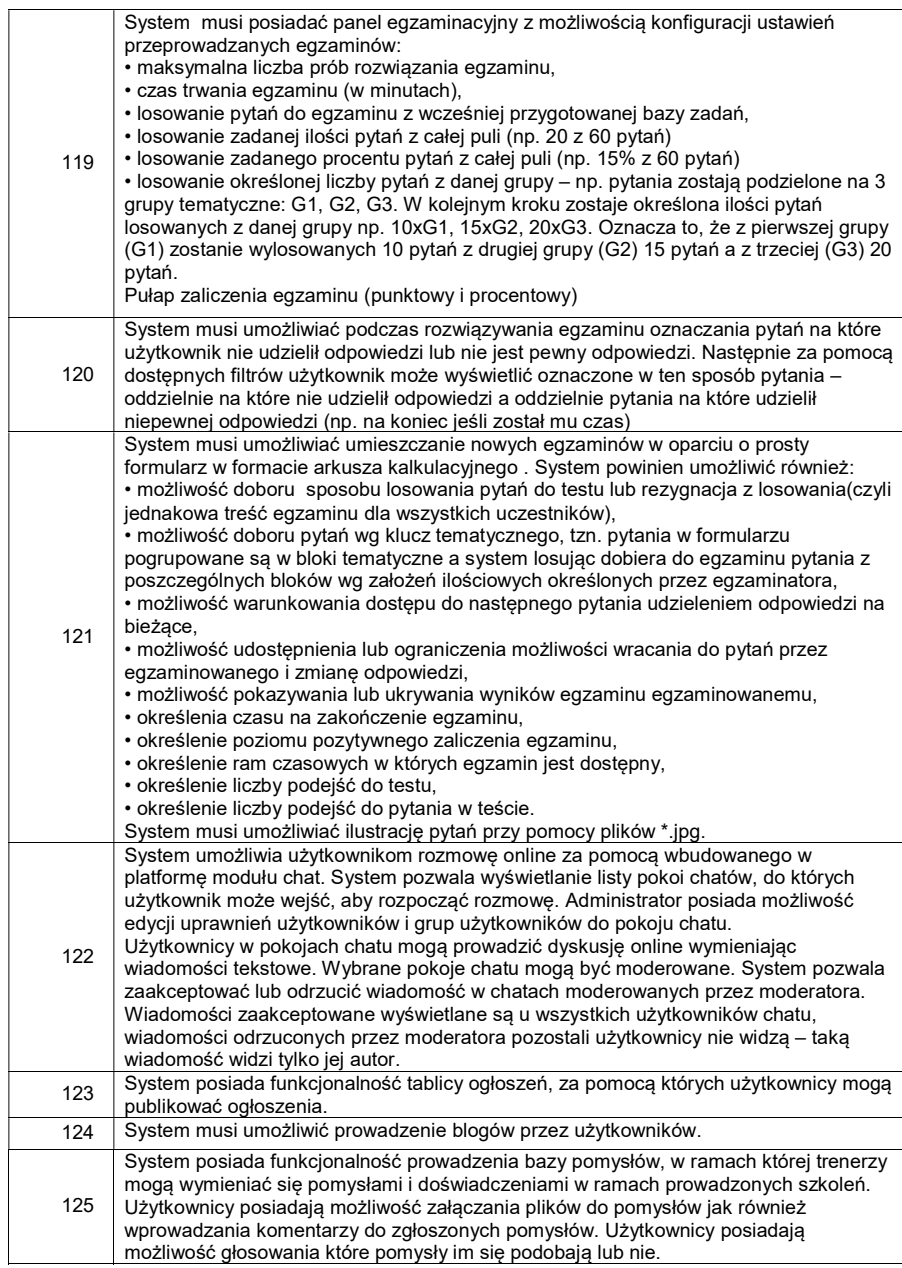

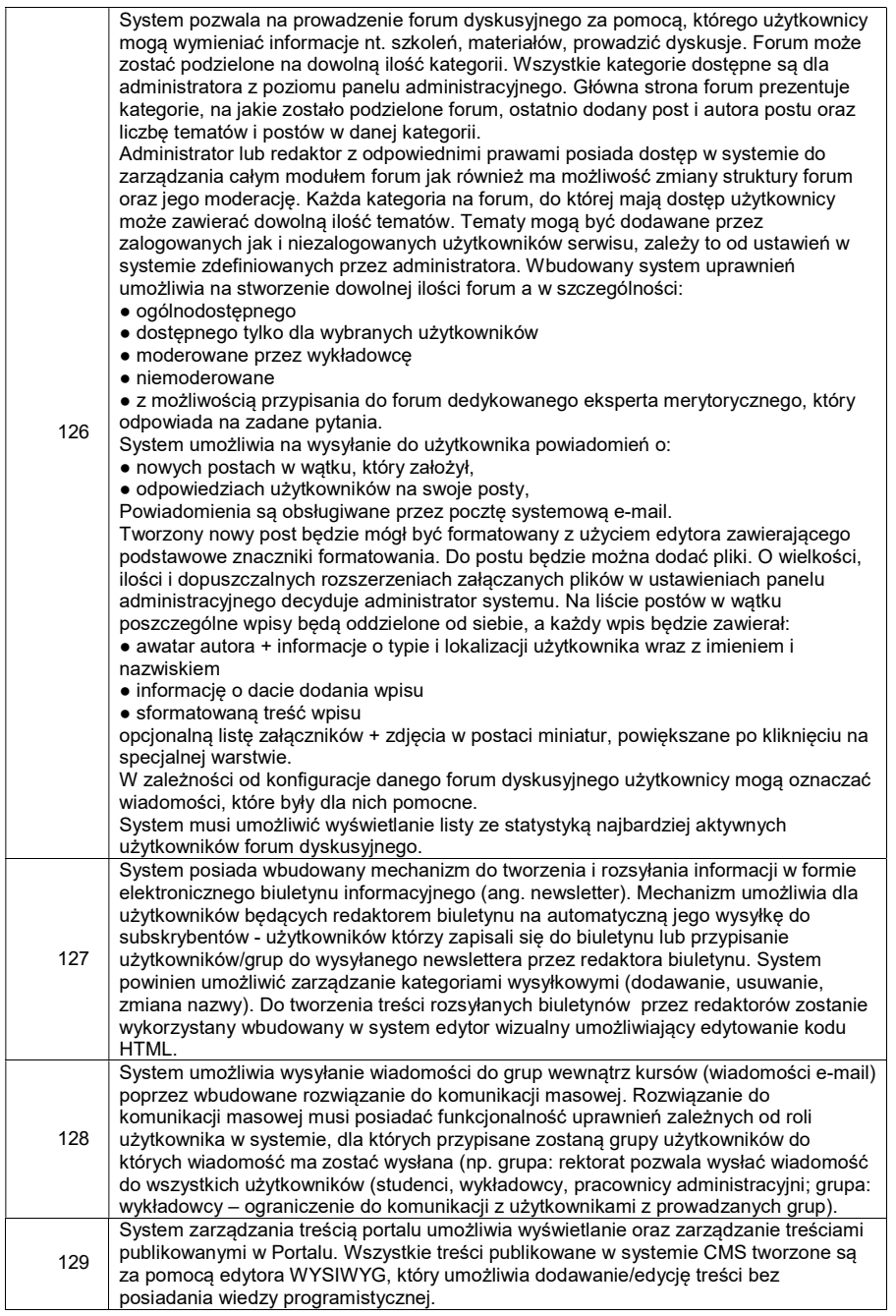

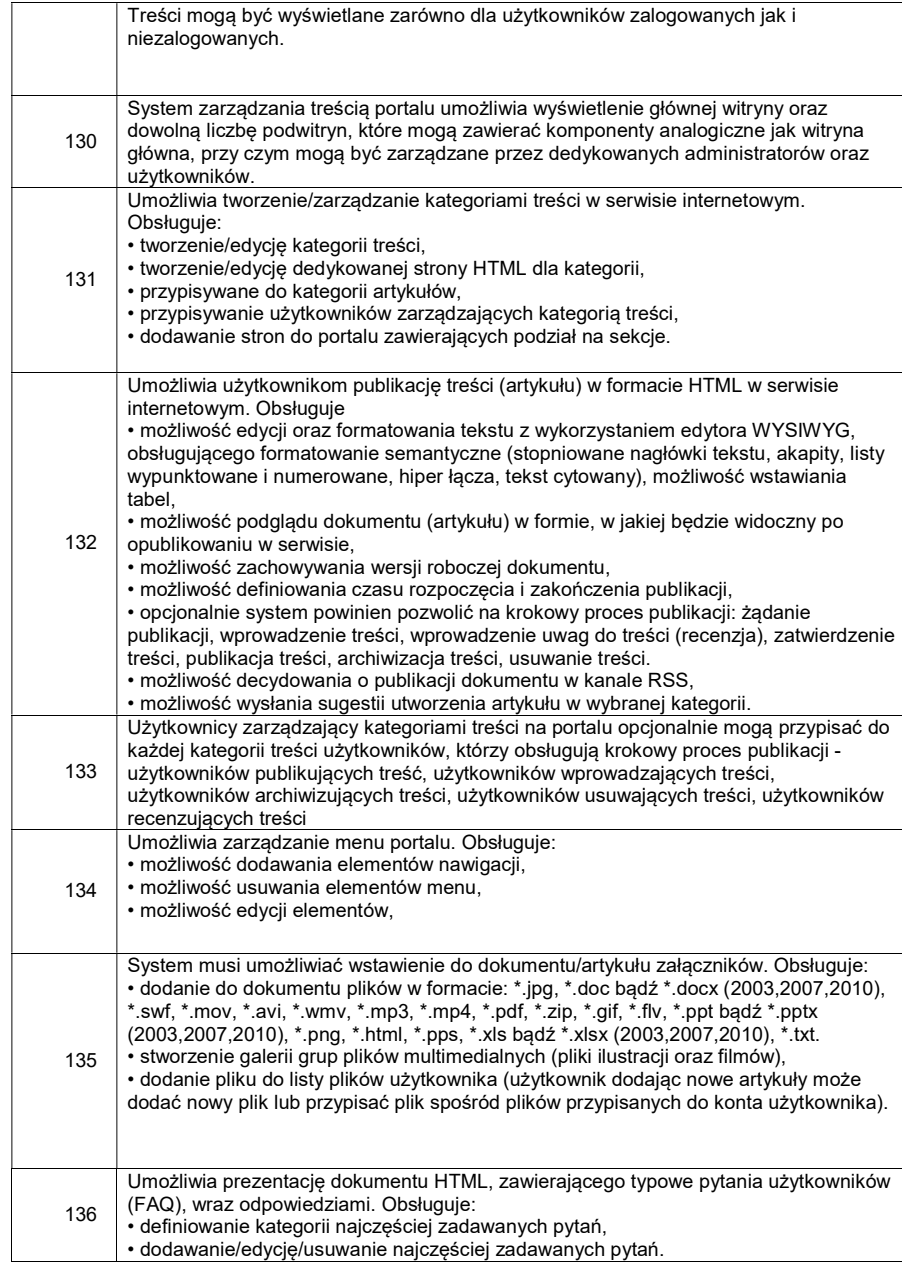

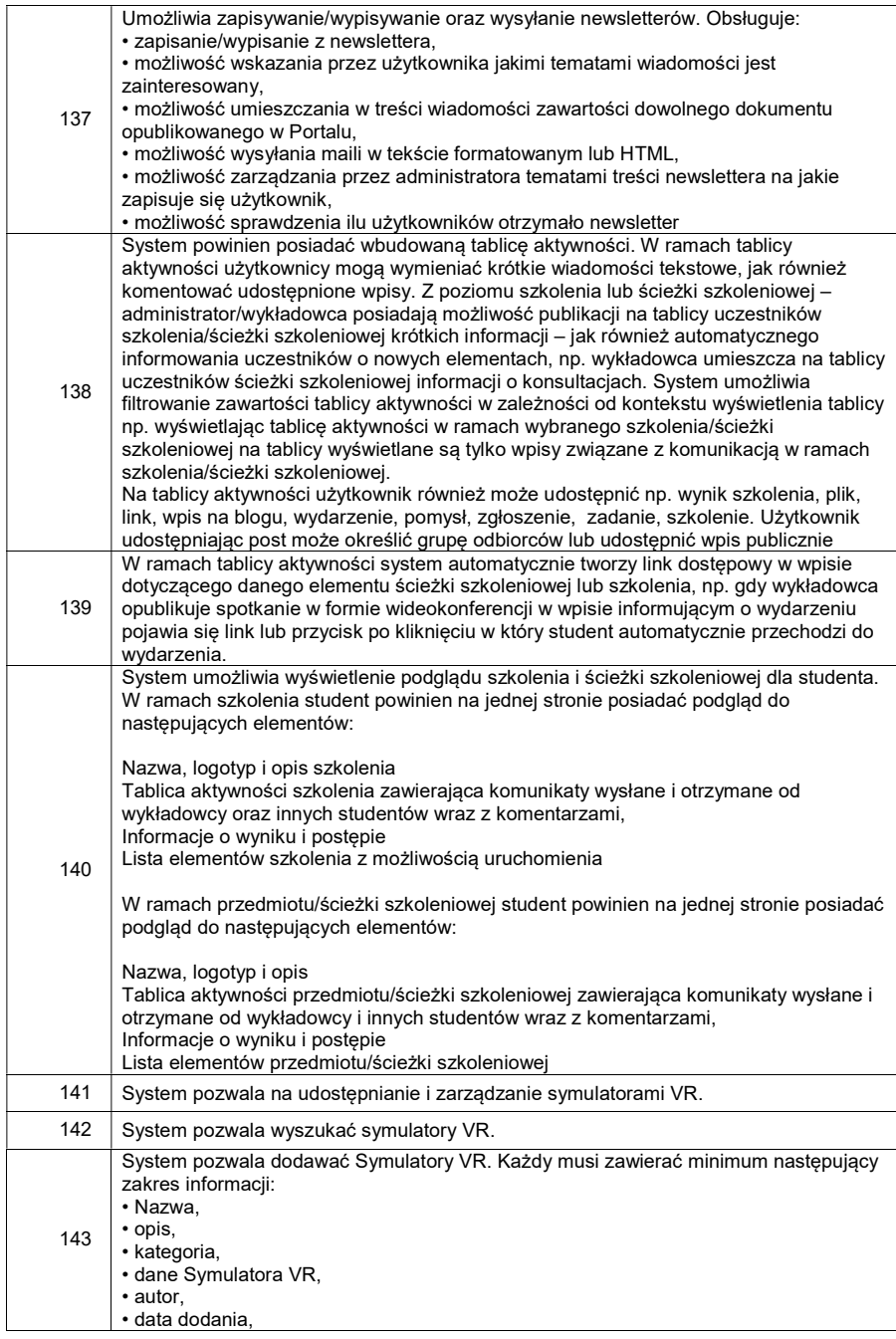

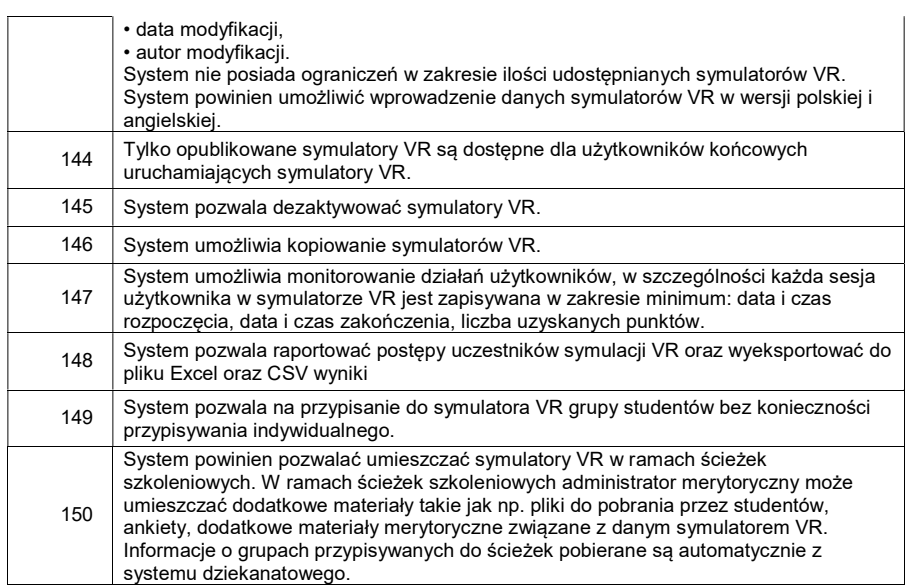

# III. Symulator VR

# Szczegółowe wymagania funkcjonalne dot. symulatora VR "Architektoniczny model budynku":

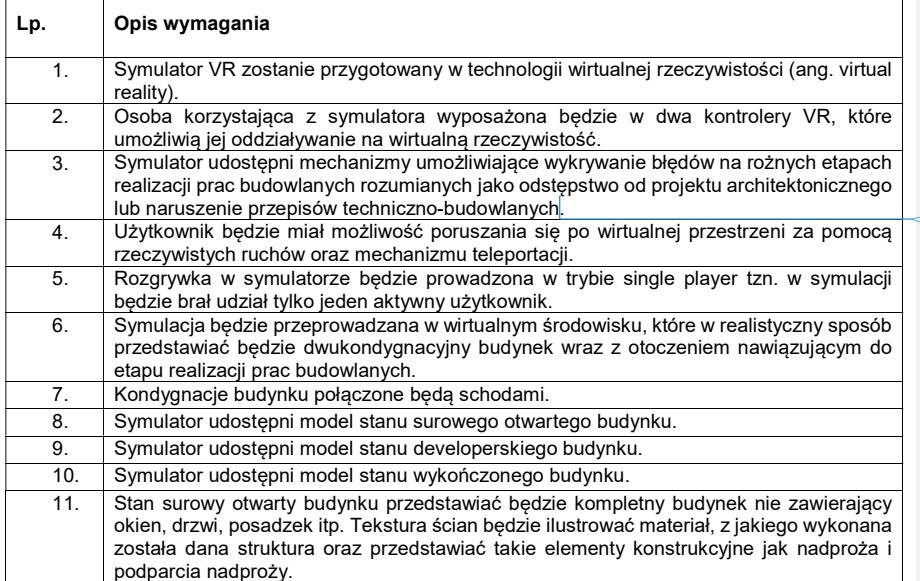

Z komentarzem [A1]: Przepisów techniczno-budowlanych Z komentarzem [A2R1]: Uwaga uwzględniona

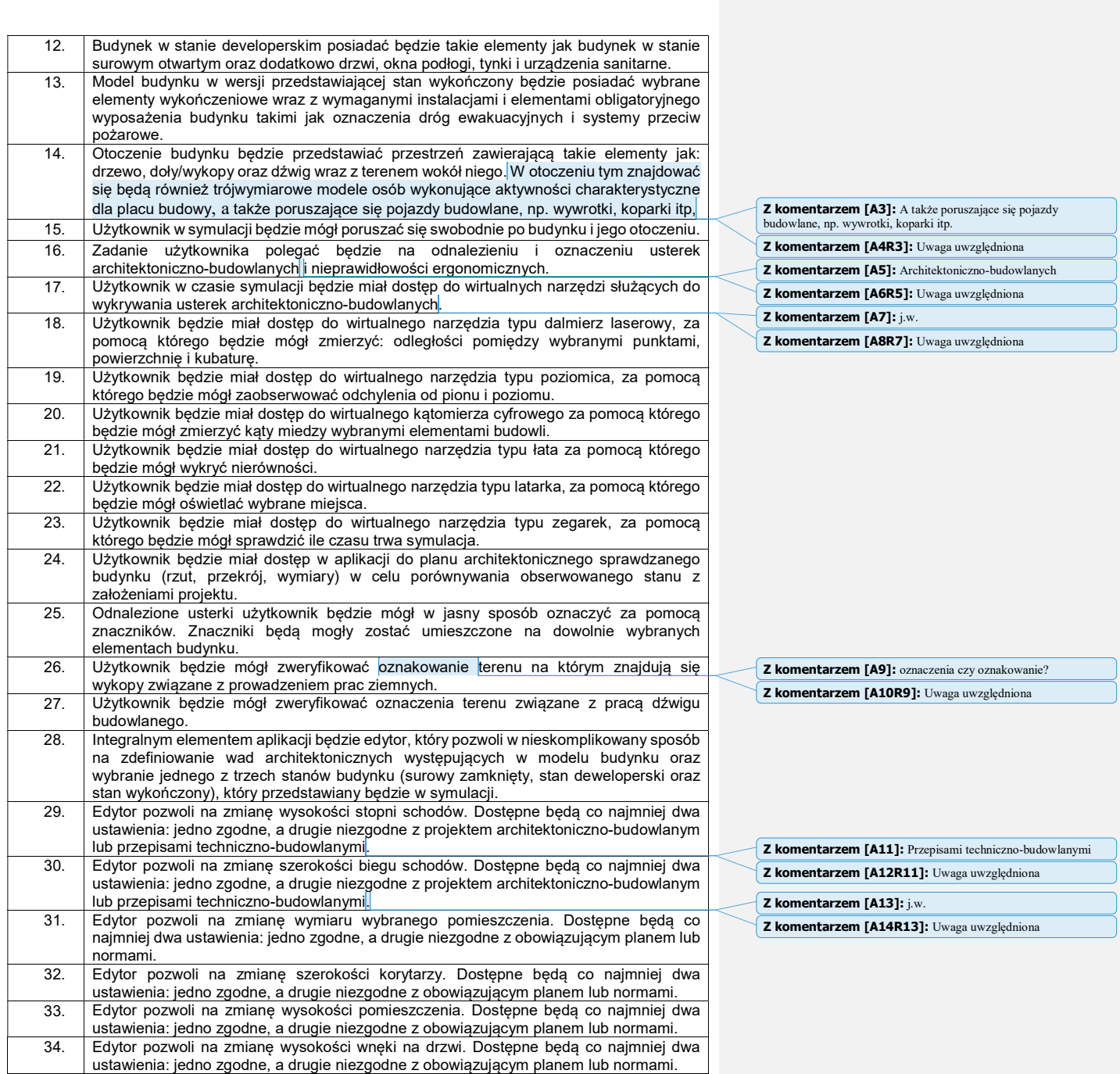

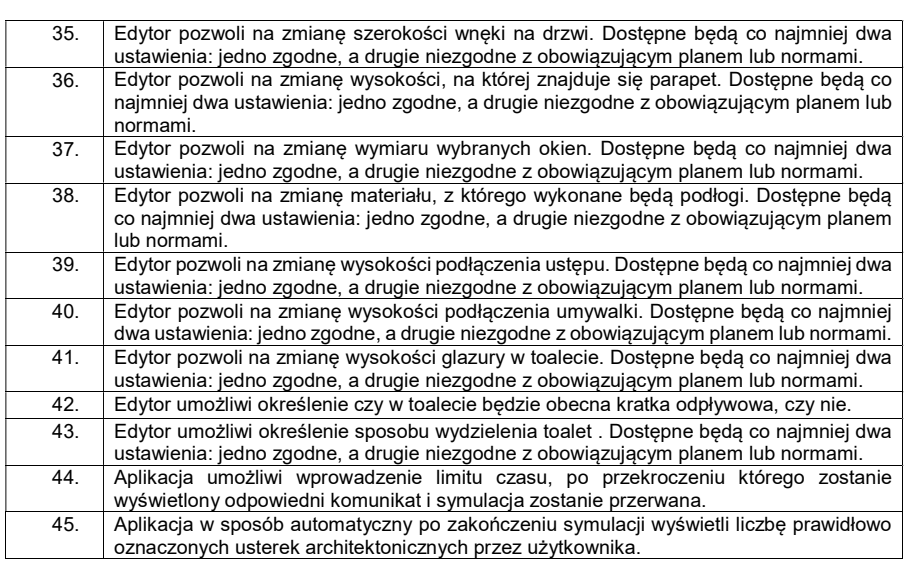

#### IV. Usługi wdrożeniowe

W ramach przedmiotowej usługi planowane jest wdrożenie Platformy edukacyjnej.

Usługa wdrożenia ma być realizowana w formie projektu obejmującego 3 etapy, w których zostaną wykonane konkretne zadania oraz powstaną oczekiwane produkty wdrożenia. Etapy obejmują: (1) analizę, (2) konfigurację i dostosowanie systemu, (3) uruchomienie.

### IV.1. Etap (1) analiza

Analiza rozpocznie właściwą implementację modułu systemu. Będzie miała na celu właściwe przygotowanie całego procesu wdrożeniowego poprzez określenie poszczególnych aktywności i właściwe zaplanowanie prac. W trakcie analizy konsultanci dostawcy przeprowadzą warsztaty z użytkownikami, aby uzgodnić docelowe modele procesów Wnioskodawcy wspierane przez wdrażany moduł systemu.

W ramach etapu szczegółowe wymagania Wnioskodawcy zostaną odniesione do elementów istniejących w standardowej wersji wybranego systemu oraz zostanie stworzona specyfikacja konfiguracji i dostosowania systemu.

Z komentarzem [A15]: a co z wdrożeniem symulatora VR?

**Z komentarzem [A16R15]:** Symulator VR nie wymaga wdrożenia, szczególnie w przypadku realizacji szkolenia

### Uczestnicy etapu:

- zespół wdrożeniowy,
- użytkownicy kluczowi.

#### Główne zadania:

- przedstawienie możliwości i funkcjonalności systemu,
- przygotowanie i zatwierdzenie szczegółowego harmonogramu projektu,
- analiza wymagań biznesowych,
- udostępnienie gotowego rozwiązania,
- specyfikacja elementów, które muszą zostać skonfigurowane i dostosowane,
- analiza migracji / importu danych.

## Wyniki etapu:

- koncepcja rozwiązania wspierającego,
- szczegółowy harmonogram projektu i jego etapy.

#### IV.2. Etap (2) konfiguracja i dostosowanie

Celem tego etapu będzie skonfigurowanie i przetestowanie komponentów danego elementu systemu wspomagającego zarządzanie uczelnią, które zostały zdefiniowane i zaakceptowane podczas etapu analizy. Podczas tego etapu system zostanie skonfigurowany i dostosowany do wymagań klienta, ustalony zostanie zakres integracji i zbudowane interfejsy integracyjne, a także proces migracji testowej danych. Rezultatami etapu (2) konfiguracji i dostosowania będzie kompletny, skonfigurowany system, określony zakres integracji i zbudowane interfejsy integracyjne, a także wykonana testowa migracja danych. Najważniejszym elementem kończącym fazę budowy będą testy akceptacyjne przeprowadzane z użytkownikami kluczowymi zespołu wdrożeniowego Wnioskodawcy. Testy będą obejmowały zdiagnozowane w procesie analizy procesy oraz wymagania.

Uczestnicy etapu:

- zespół wdrożeniowy,
- użytkownicy kluczowi.

## Główne zadania:

- zakończenie konfiguracji i dostosowania wszystkich komponentów określonych w fazie projektu (w tym interfejsy i modyfikacje),
- szkolenia użytkowników systemu,
- dostosowanie / modyfikacje systemu do wymagań,
- dokumentacja modyfikacji systemu,
- opracowanie szablonów testów akceptacyjnych,
- udostępnienie środowiska produkcyjnego.

Wyniki etapu:

- gotowy i skonfigurowany system,
- zakończona konfiguracja / dostosowanie systemu,
- gotowe interfejsy,
- gotowe narzędzia do migracji / importu danych,
- raport z audytu środowiska produkcyjnego.

### IV.3. Etap (3) uruchomienie

Na tym etapie nastąpi przeniesienie realizacji czynności do nowego systemu wdrażanego jako moduł systemu w ramach projektu. Zespół projektowy Wnioskodawcy wspólnie z zespołem dostawcy przeprowadzi ostateczne testy działania systemu. Ponadto, jeśli będzie taka konieczność, przeprowadzona zostanie również ostateczna migracja danych do produkcyjnej wersji systemu. Jedną z ważniejszych decyzji dla zespołu wdrożeniowego będzie akceptacja danego elementu systemu wspomagającego zarządzanie uczelnią do uruchomienia – w oparciu o przeprowadzenie specjalnej listy kontrolnej. Ostatecznym celem jest gotowość systemu do Go-Live.

Uczestnicy etapu:

- zespół wdrożeniowy,
- użytkownicy kluczowi,
- użytkownicy końcowi.

Główne zadania:

- przeprowadzenie szkolenia dla użytkowników kluczowych,
- przeprowadzenie testów akceptacyjnych,
- uruchomienie produkcyjne systemu.

Wyniki etapu:

- lista kontrolna przed uruchomieniem,
- ostateczna migracja / import danych,
- ostateczna baza danych systemu do uruchomienia Go Live,
- przygotowani użytkownicy kluczowi do pracy we wdrażanym systemie,
- protokół odbioru systemu,
- raport zamknięcia projektu.

#### V. Usługa opieki serwisowej

#### V.1. Usługa opieki serwisowej dla Platformy edukacyjnej

W ramach przedmiotowych usług planowane jest wsparcie powdrożeniowe, czyli opieka serwisowa dla platformy edukacyjnej.

Na tym etapie będą obsługiwane zgłoszenia występujące podczas codziennej eksploatacji wdrożonego systemu. Zgłoszenia te będą dotyczyły przede wszystkim zdarzeń, wynikających z pojawienia się okoliczności nieprzewidzianych podczas wdrażania systemu bądź niepełnej wiedzy użytkowników. Usługa będzie obejmowała zarówno obsługę zgłoszeń kategoryzowanych jako usterki, jak i wsparcie techniczne i merytoryczne kluczowych użytkowników systemu. W przypadku zakłóceń w działaniu systemu, wszelkie usterki będą usunięte niezwłocznie po zauważeniu.

Dzięki temu użytkownicy będą mieli możliwość nabrania wprawy w posługiwaniu się nowym narzędziem. W okresie opieki serwisowej dostawca będzie również odpowiedzialny za aktualizację wdrożonego rozwiązania.

Główne zadania:

- zdalna pomoc w obsłudze systemu przez użytkowników kluczowych po uruchomieniu Go-Live,
- możliwość szybkiego wprowadzenia drobnych poprawek w systemie,
- optymalizacja wydajności,
- rozwiązywanie problemów i udzielanie odpowiedzi na pytania użytkowników kluczowych,
- rozwiązywanie problemów z środowiskiem systemu, w szczególności: problemy z autoryzacją użytkowników, problemy z dostępem do danych, obsługa komunikatów błędów generowanych przez narzędzia, niedostępność usług.

#### Wyniki:

płynna praca użytkowników wdrożonego systemu,

W ramach usługi dostawca udzieli również gwarancji na poszczególne elementy systemu wspomagającego zarządzanie uczelnią przez czas trwania projektu. Usługa opieki serwisowej realizowana będzie poprzez system helpdesk (system obsługi zgłoszeń), umożliwiający rejestracje zgłoszeń dotyczących nieprawidłowości w działaniu platformy, w formie dedykowanych skrzynek email (osobna skrzynka dla zgłoszeń w zakresie awarii, osobna skrzynka dla zgłoszeń w zakresie pozostałych nieprawidłowości w działaniu). Usługa serwisowa będzie świadczona we wszystkie dni tygodnia w godzinach od 08:00 do 20:00 w zakresie zgłoszeń dotyczących awarii, oraz w dni robocze w godzinach od 8:00 do 16:00 w zakresie zgłoszeń dotyczących pozostałych nieprawidłowości. Wsparcie prowadzone będzie w języku polskim. W ramach usługi zostaną określone wymagane przez Wnioskodawcę czasy na reakcję. Usterki będą eliminowane w ramach kolejnych aktualizacji poszczególnych elementów systemu. Określając czasy reakcji zostaną zdefiniowane takie pojęcia jak:

- godzina robocza 60 minut w godzinach świadczenia usługi, w dni robocze od 8:00 do 16:00,
- awaria błąd, którego specyfikę można opisać jako: zatrzymanie lub poważne zakłócenie pracy, w szczególności polegające na niemożności realizacji jednej z funkcji związanej z obsługą i wspomaganiem procesów biznesowych,
- błąd błąd, którego specyfikę można opisać jako: zakłócenie pracy, w szczególności polegające na ograniczeniu realizacji lub uciążliwości w realizacji jednej z funkcji związanej z obsługą i wspomaganiem procesów biznesowych. Istnieje obejście danego błędu,
- usterka błąd, którego specyfikę można opisać jako: zakłócenie pracy mogące mieć wpływ na funkcjonalność, natomiast nie ograniczające zdolności operacyjnych w obrębie obsługi i wspomagania procesów biznesowych,
- czas reakcji czas liczony od momentu zgłoszenia błędu do chwili przekazania przez dostawcę informacji o rozpoczęciu usuwania błędu,

czas naprawy - oznacza maksymalny czas, w którym dostawca zobowiązany jest usunąć błąd. Czas naprawy liczony jest od momentu zgłoszenia błędu. Do czasu naprawy nie wlicza się czasu oczekiwania na odpowiedź od Wnioskodawcy dotyczącą zgłoszonego błędu.

Zamawiający przewiduje świadczenie usługi opieki serwisowej do 30 czerwca 2023 roku.

#### V.2. Usługa opieki serwisowej dla symulatorów VR:

W ramach przedmiotowych usług planowane jest opieka serwisowa dla symulatorów VR.

Usługa ta będzie obejmowała naprawianie błędów oraz aktualizacje Symulatorów VR w celu zapewnienia jego funkcjonalności.

Naprawa ewentualnych błędów nastąpi w terminie maksymalnie 7 dni roboczych (od poniedziałku do piątku z wyłączeniem dni ustawowo wolnych od pracy) licząc od dnia zgłoszenia (e-mailem), chyba że strony w oparciu o stosowny protokół wzajemnie podpisany uzgodnią dłuższy czas naprawy.

W ramach aktualizacji Wykonawca będzie udostępniał Zamawiającemu najnowszą obowiązującą wersję poszczególnych modułów aplikacji wirtualnej rzeczywistości (VR), w terminie 21 dni od daty ukazania się na rynku.

Usługa będzie świadczona w siedzibie Zamawiającego lub przez zdalny dostęp do Systemu VR oraz Symulatora VR.

Zamawiający przewiduje świadczenie usługi opieki serwisowej do 30 czerwca 2023 roku.

#### VI. Warsztaty z zakresu użytkowania systemu i symulatorów VR

Celem warsztatu będzie podniesienie kompetencji kadry dydaktycznej uczelni w zakresie wykorzystania w procesach dydaktycznych nowoczesnych narzędzi informatycznych takich jak platforma informatyczna, wspierająca procesy edukacyjne i administracyjne.

**Z komentarzem [A17]:** Jest to niewystarczające. Potrzebujemy także świadczenia usługi w weekendy w godzinach 8:00 – 18:00. Może być tylko w soboty lub w soboty i niedziele jakoś po pół dnia.x

Z komentarzem [A18R17]: Uwzględnione dla awarii, dla pozostałych zgłoszeń zostawiamy dni robocze 8.00-16.00

Poniższa tabela przedstawia planowane warsztaty dla pracowników dydaktycznych.

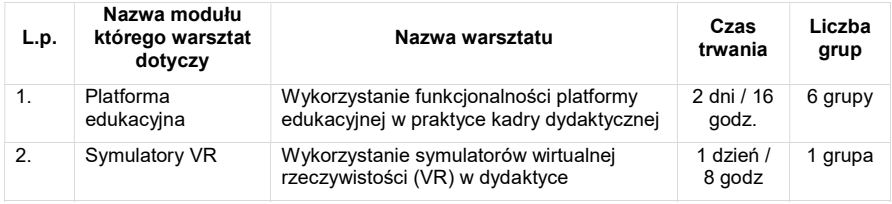

## VI.1. Warunki realizacji warsztatów:

- 1. Wykonawca zobowiązany będzie do opracowania i przedłożenia Zamawiającemu szczegółowego programu. Szczegółowe programy będą każdorazowo podlegały akceptacji Zamawiającego.
- 2. Warsztaty będą realizowane w grupach liczących do 12 osób.
- 3. Wykonawca zobowiązany będzie do przygotowania i przekazania uczestnikom materiałów szkoleniowych, w formie elektronicznej (plik w formacie PDF przesłany na adres e-mailowy uczestników warsztatów) lub papierowej.
- 4. Wykonawca zobowiązany będzie zapewnić materiały piśmiennicze (notatnik, długopis) dla każdego uczestnika warsztatów.
- 5. Wszelkie zapewniane materiały muszą być oznakowane zgodnie wytycznymi zawartymi w "Podręczniku wnioskodawcy i beneficjenta programów polityki spójności 2014 – 2020 w zakresie informacji i promocji" oraz w "Księdze identyfikacji wizualnej znaku marki Fundusze Europejskie i znaków programów polityki spójności na lata 2014-2020" dostępnymi na stronie https://www funduszeeuropejskie gov pl/.
- 6. Wykonawca zobowiązany będzie wydać uczestnikom warsztatów, którzy ukończyli warsztat, zaświadczenie o ukończeniu warsztatu.
- 7. Wykonawca zapewni możliwość realizacji warsztatów od poniedziałku do piątku w godzinach od 9:00 do 16:00.
- 8. Zamawiający przekaże Wykonawcy najpóźniej na 2 tygodnie przed planowanym warsztatem listę uczestników.
- 9. Na potrzeby realizacji warsztatów Wykonawca zapewni odpowiedni sprzęt komputerowy i oprogramowanie.
- 10. Wykonawca zobowiązany będzie do właściwego dokumentowania przeprowadzenia warsztatów tj. do prowadzenia list obecności, raportów z warsztatów, ankiet ewaluacyjnych. Wzory ww. dokumentów Wykonawca ustali z Zamawiającym przed rozpoczęciem pierwszego warsztatu.
- 11. Wybranemu Wykonawcy zostanie powierzone przetwarzanie danych osobowych osób fizycznych zgodnie z obowiązującym prawem i posiadanymi przez Zamawiającego upoważnieniami W konsekwencji Wykonawca zobowiązany będzie do zapewnienia zgodności swych działań w tym zakresie z obowiązującymi przepisami prawa.

## VII. Sprzęt

W ramach przedmiotu zamówienia Wykonawca dostarczy:

- 1. Sprzęt VR
- 2. System wiedeokonferencyjny z nagłośnieniem oraz mikrofonami kierunkowymi

# 3. Monitor wielkogabarytowego ze stojakiem wolnostojącym na kółkach

# VII.1. Szczegółowe minimalne wymagania dla Sprzętu VR

Poniższa tabela przedstawia szczegółowe minimalne wymagania dla Okularów VR wraz z kontrolerami

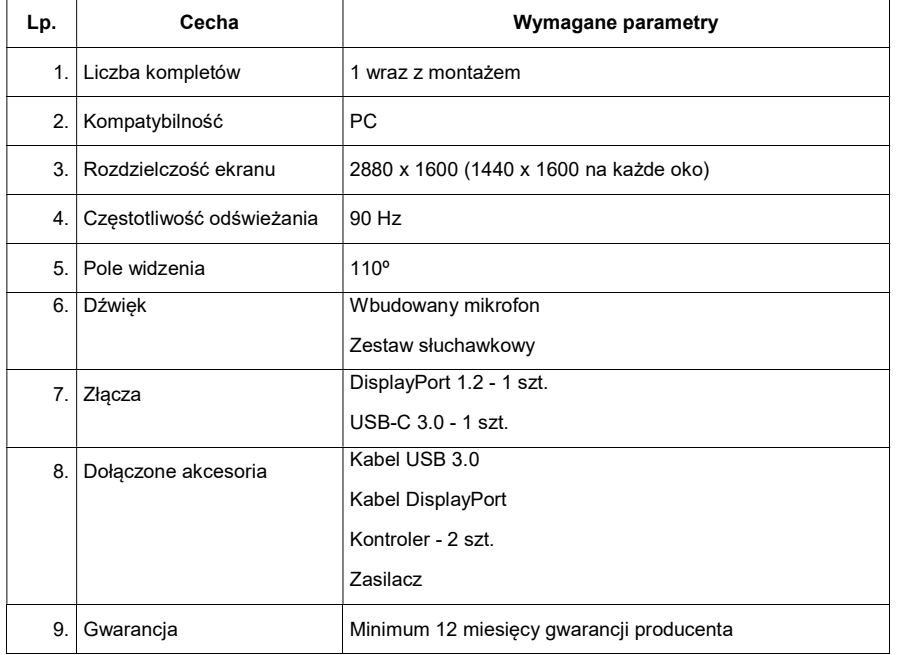

Poniższa tabela przedstawia Szczegółowe minimalne wymagania dla Notebooka VR.

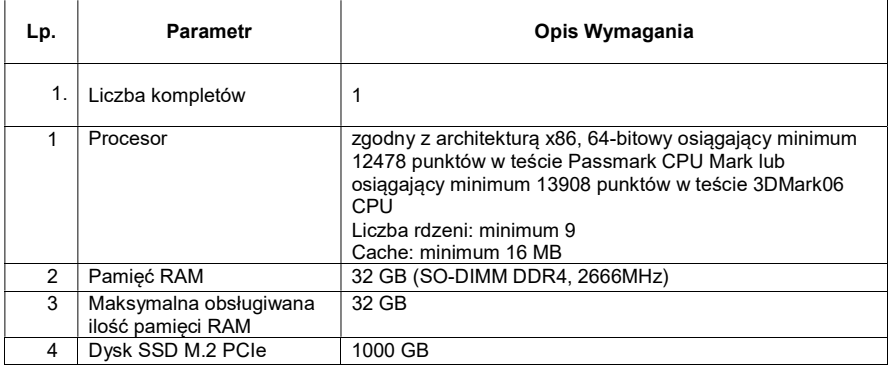

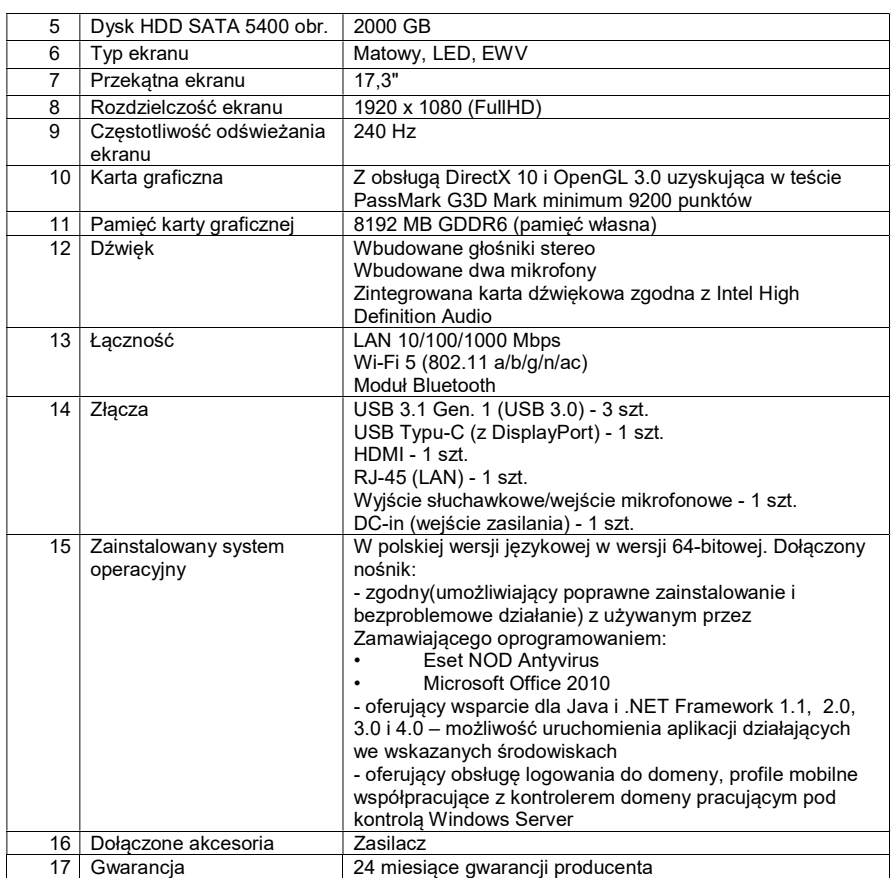

# VII.2. Szczegółowe minimalne wymagania dla systemu wiedeokonferencyjnego

Poniższa tabela przedstawia szczegółowe minimalne wymagania dla systemu wiedeokonferencyjnego

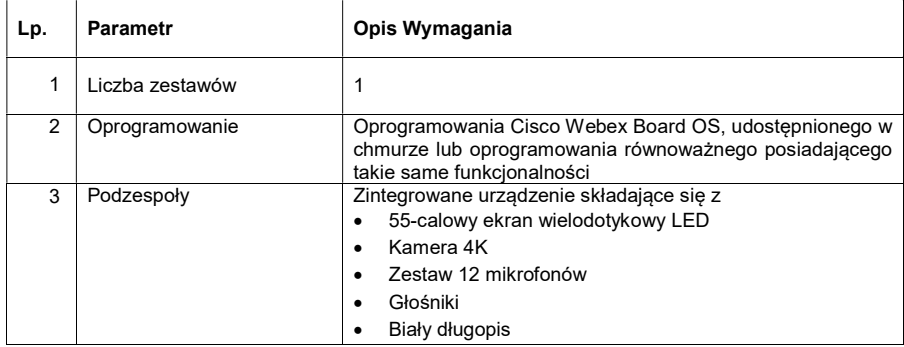

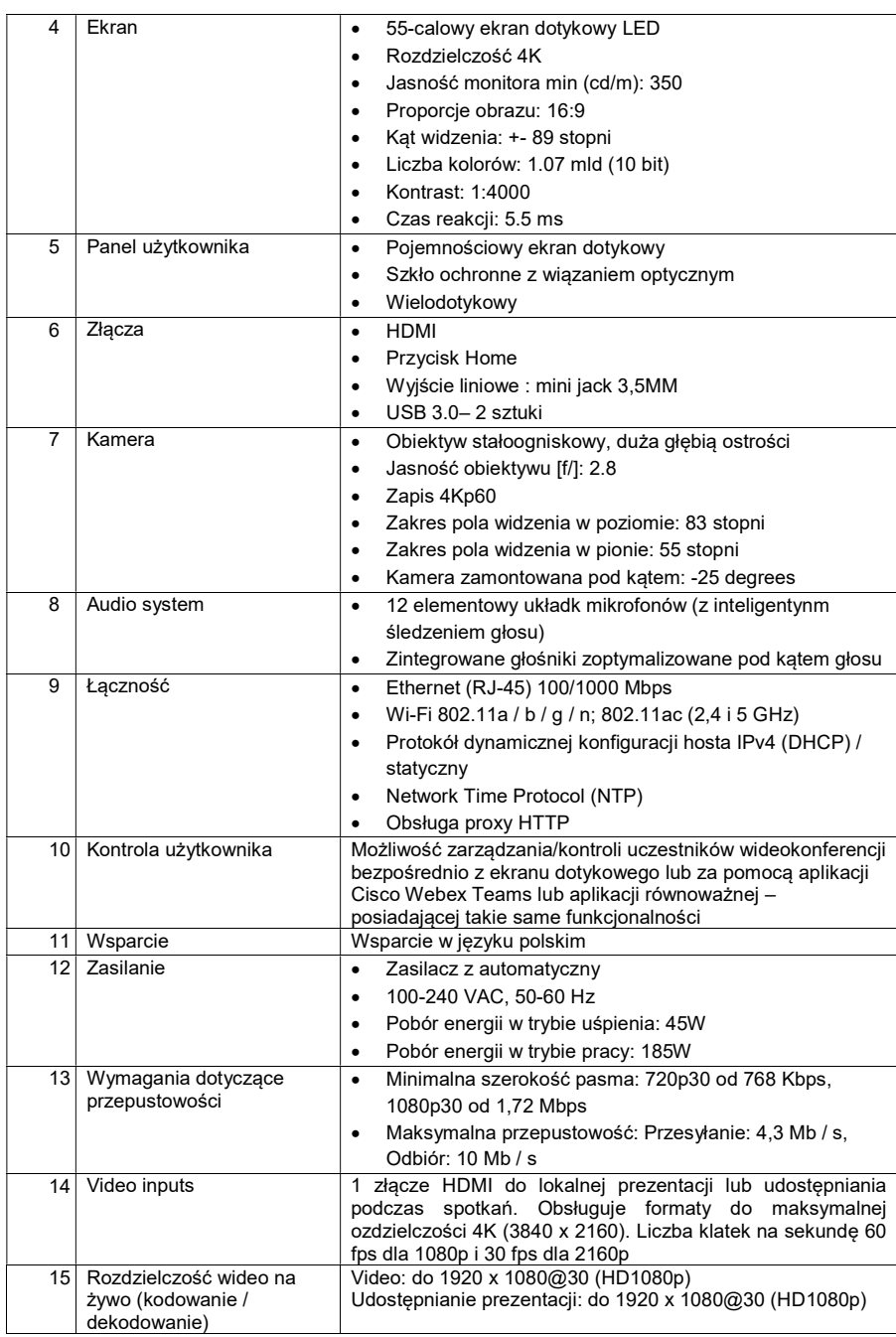

| 16 | Funkcje audio               | Wysokiej jakości dźwięk 20 kHz<br>٠                                                                                                    |
|----|-----------------------------|----------------------------------------------------------------------------------------------------|
|    |                             | Eliminacja echa akustycznego                                                                                                    |
|    |                             | Automatyczna kontrola wzmocnienia (AGC)                                                                                                  |
|    |                             | Automatyczna redukcja szumów                                                                                                    |
|    |                             | Aktywna synchronizacja ust                                                                                                    |
|    |                             | Mikrofon z inteligentnymi funkcjami śledzenia głosu                                                                                      |
| 17 | Dodatkowe<br>oprogramowanie | 10 licencji dla osób prowadzących do aplikacji Cisco Webex<br>Teams lub aplikacji równoważnej posiadającej takie same<br>funkcjonalności |
| 18 | Dodatkowe akcesoria         | Stojak pod ekran                                                                                                    |
|    |                             | Uchwyt do zamocowania ekranu na ścianie                                                                                                  |
| 19 | Gwarancia                   | 12 miesięcy gwarancji producenta                                                                                                    |

Poniższa tabela przedstawia szczegółowe minimalne wymagania dla mikrofonu bezprzewodowego nagłownego

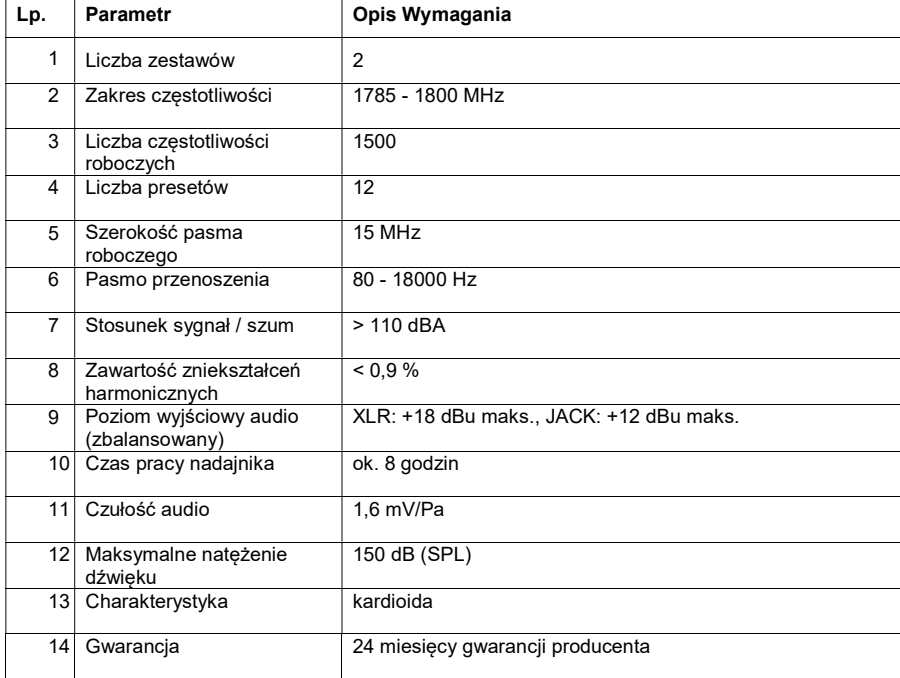

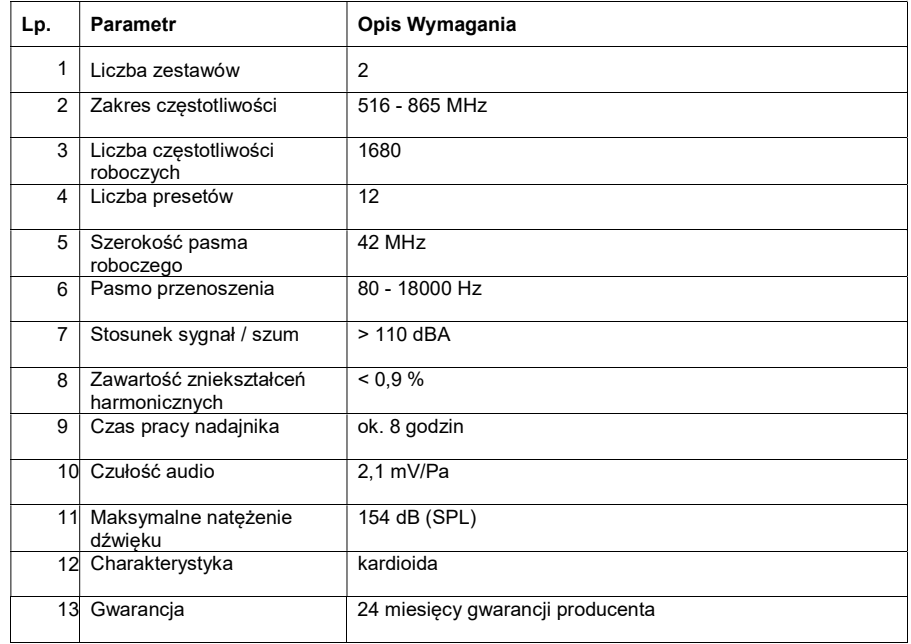

Poniższa tabela przedstawia szczegółowe minimalne wymagania dla mikrofonu bezprzewodowego

Przedmiotu zamówienia obejmuje również wdrożenie systemu wideokonferencyjnego (instalacja, konfiguracja, zapewnienie szkoleń multimedialnych oraz dokumentacji technicznej) .

## VII.3. Szczegółowe minimalne wymagania dla monitora wielkogabarytowego wraz ze stojakiem wolnostojącym na kółkach

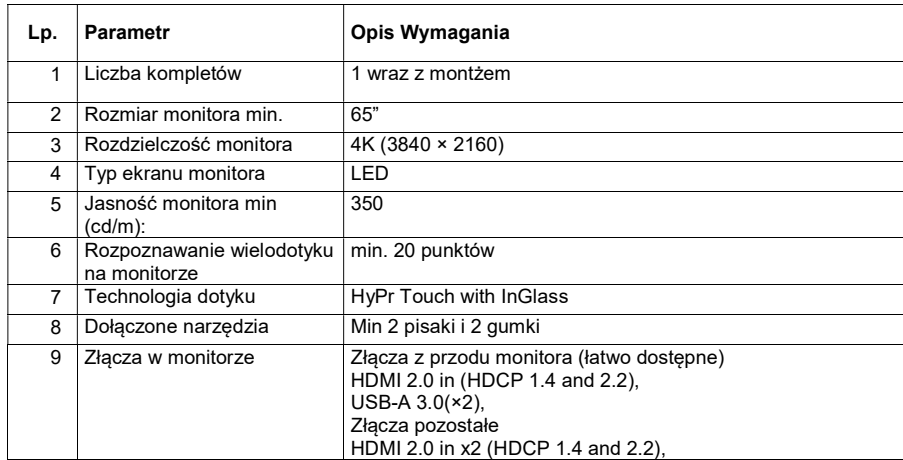

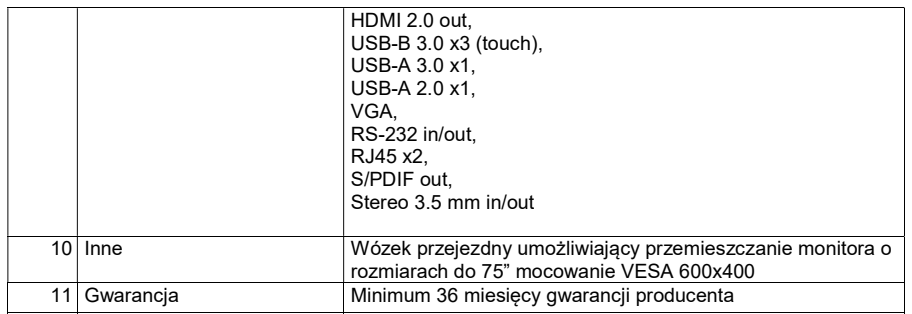